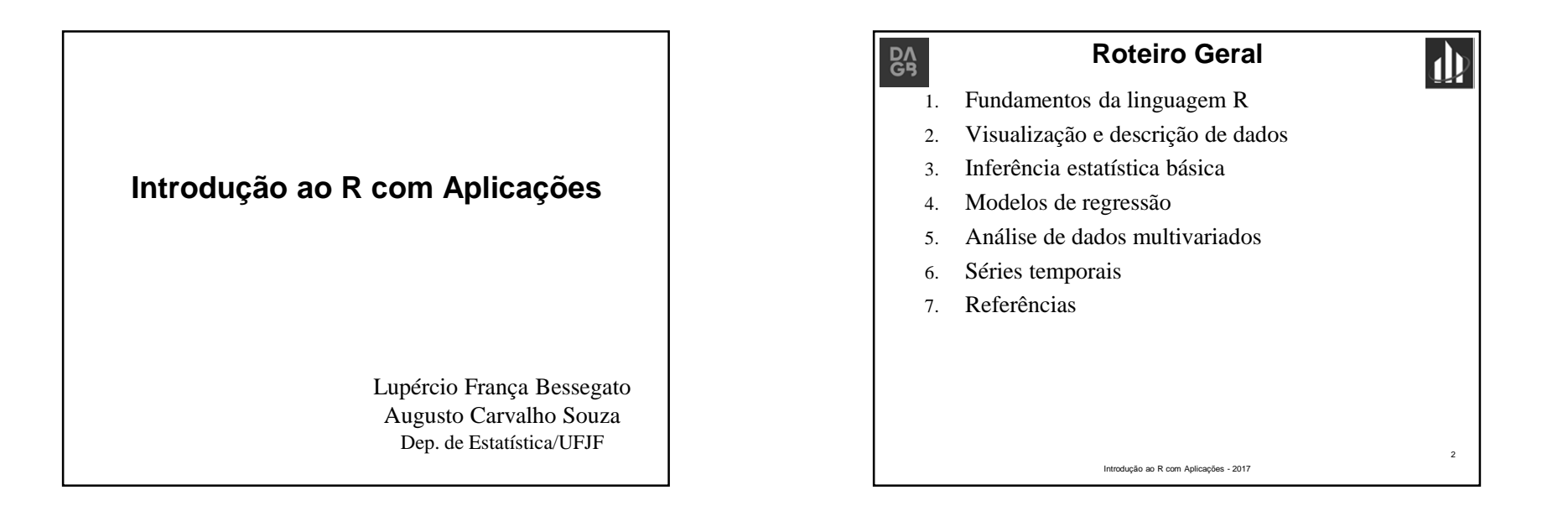

**Visualização e Descrição de Dados**

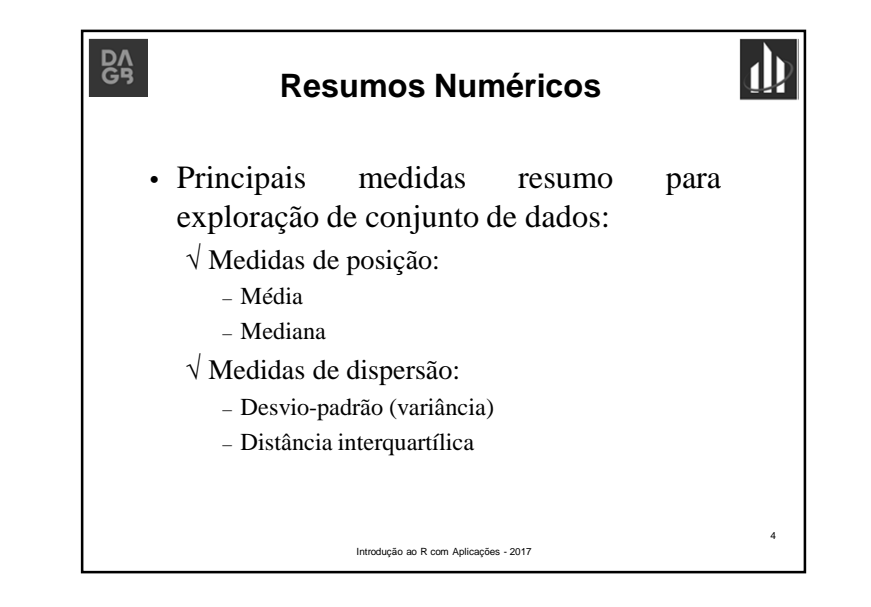

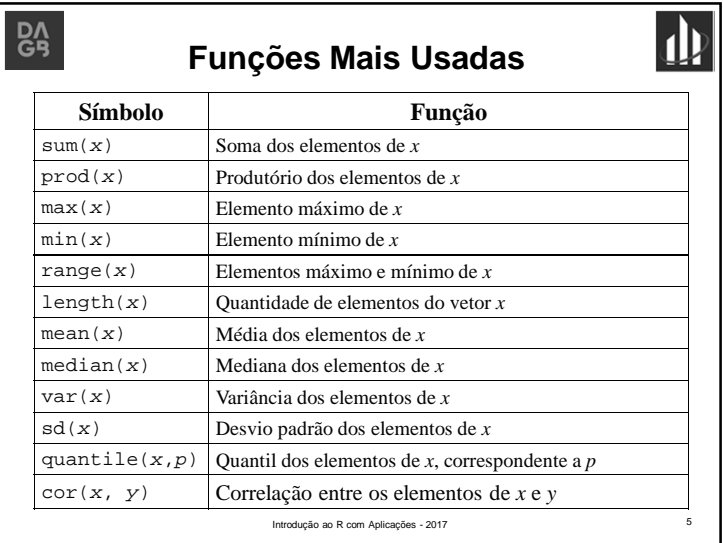

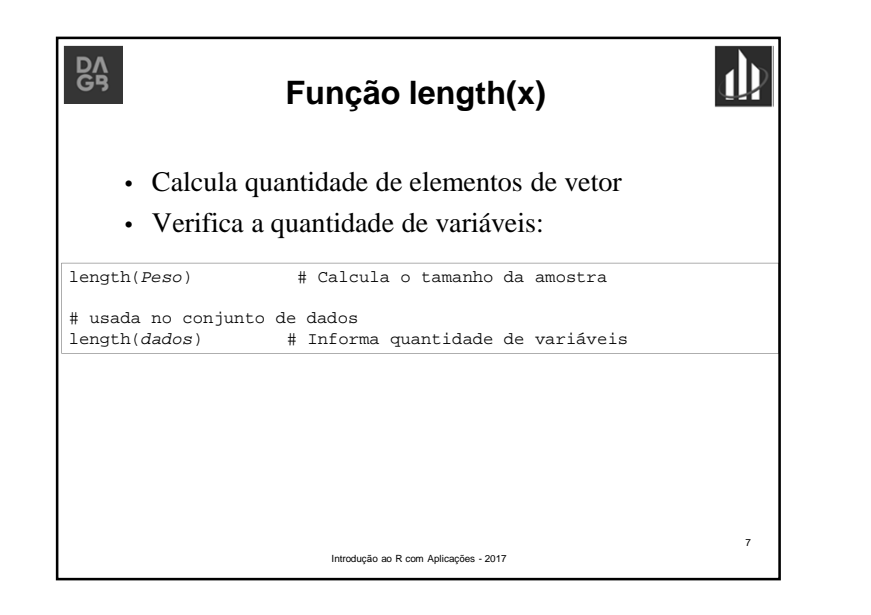

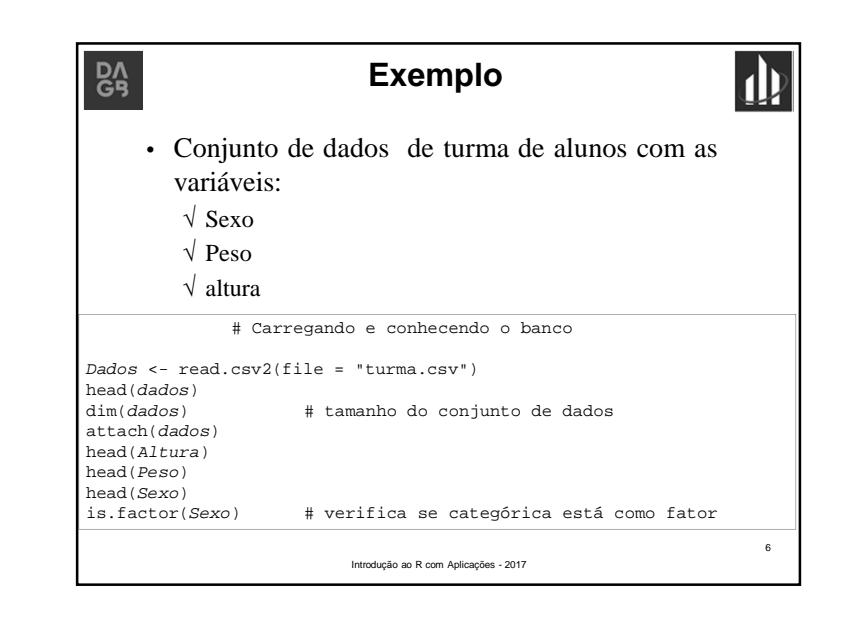

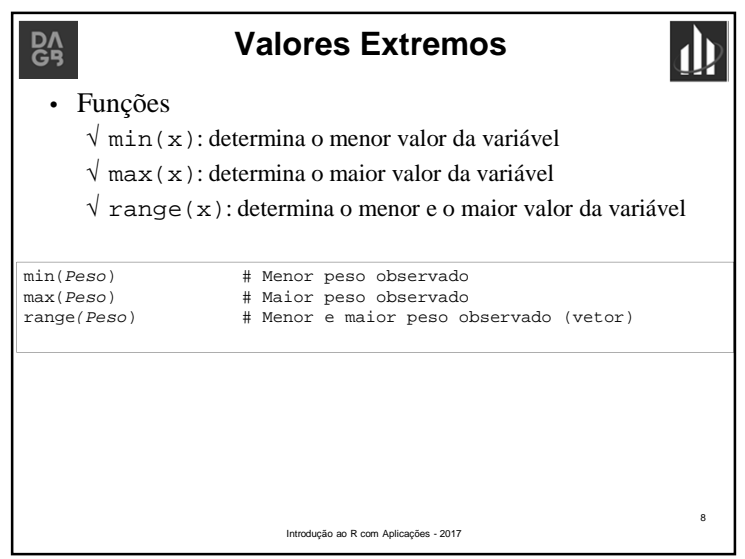

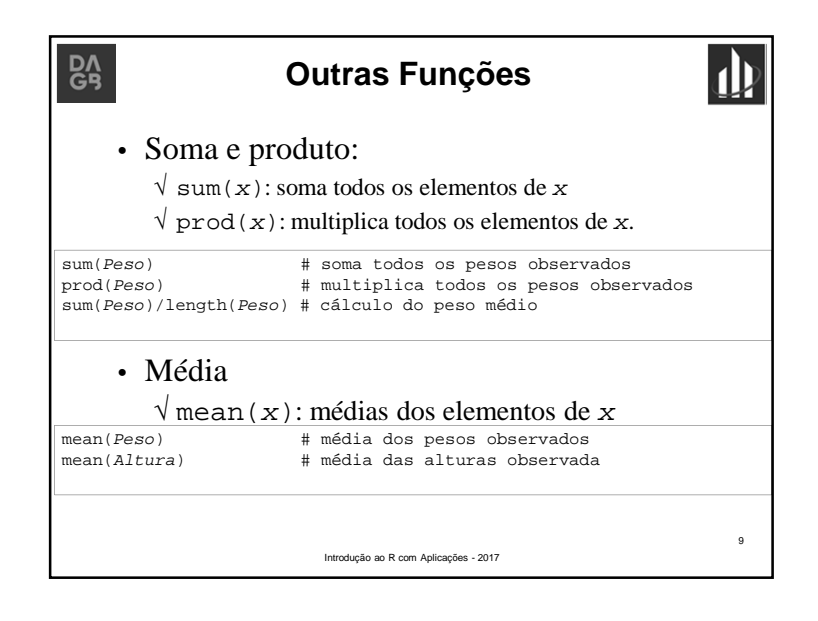

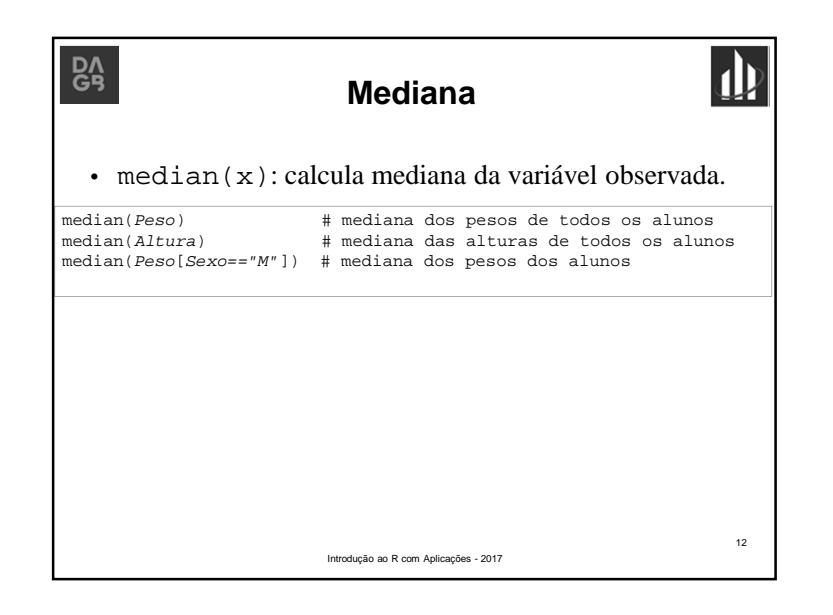

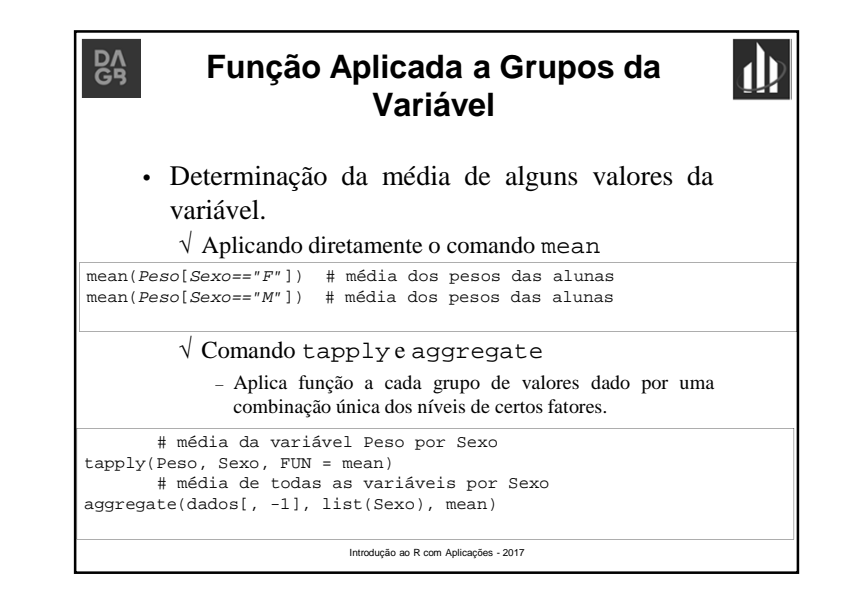

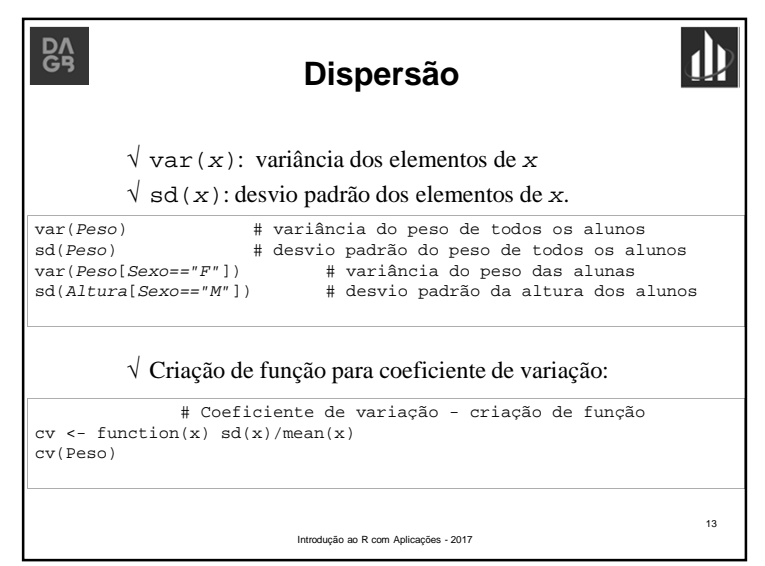

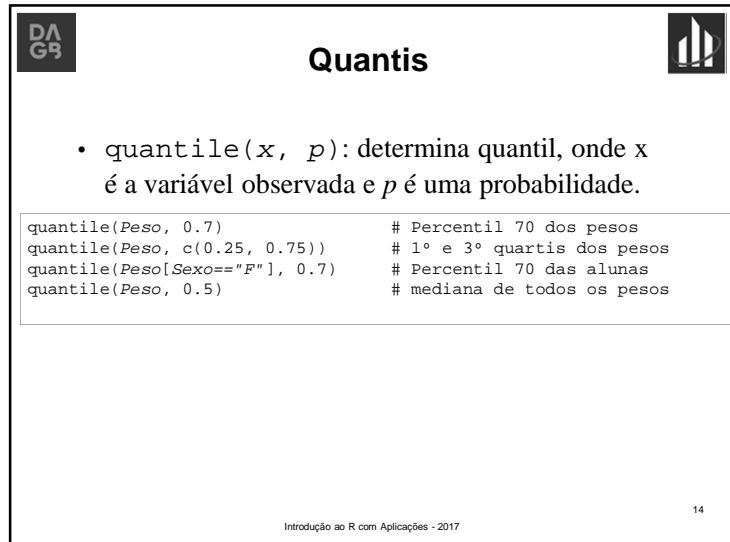

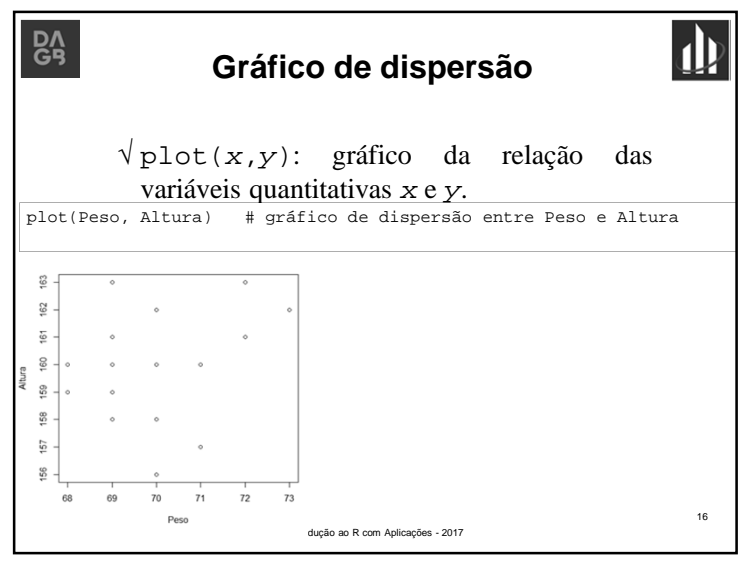

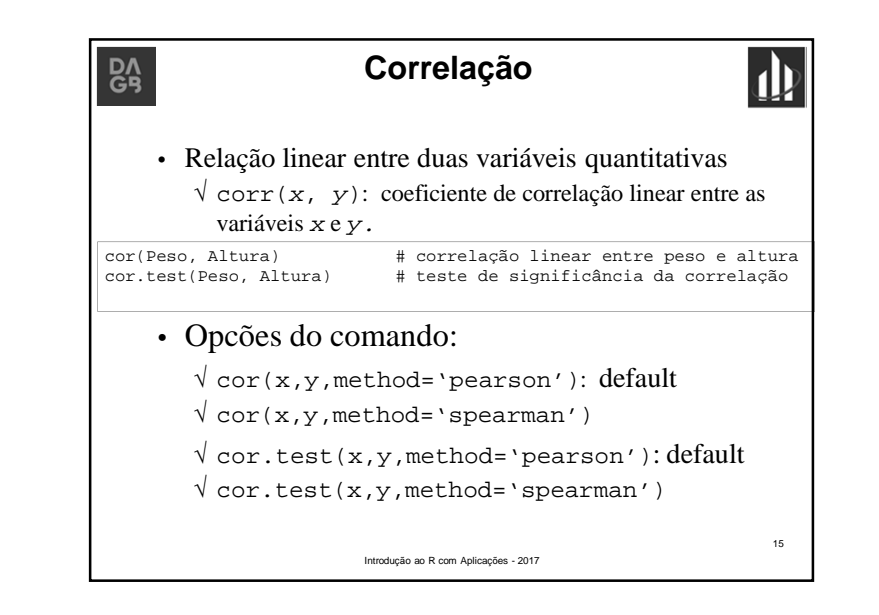

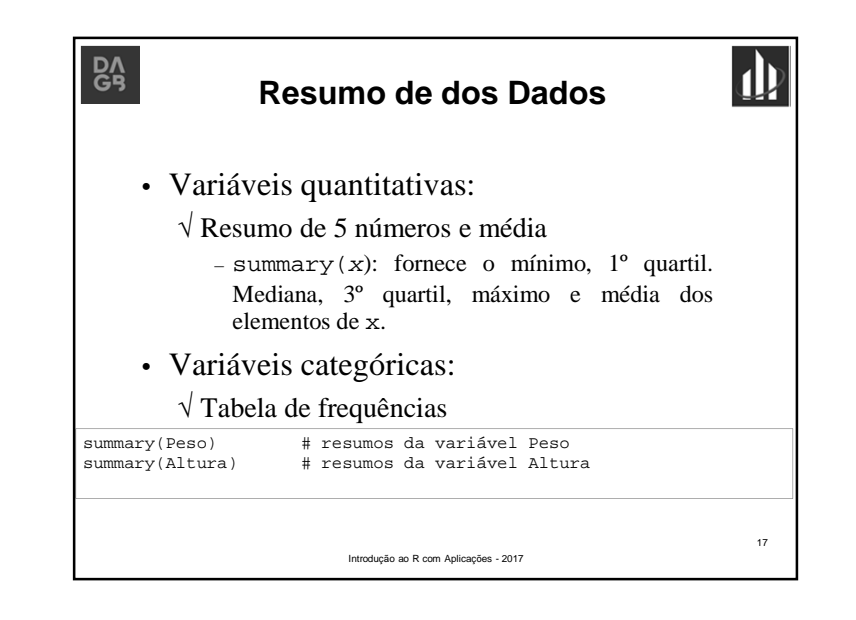

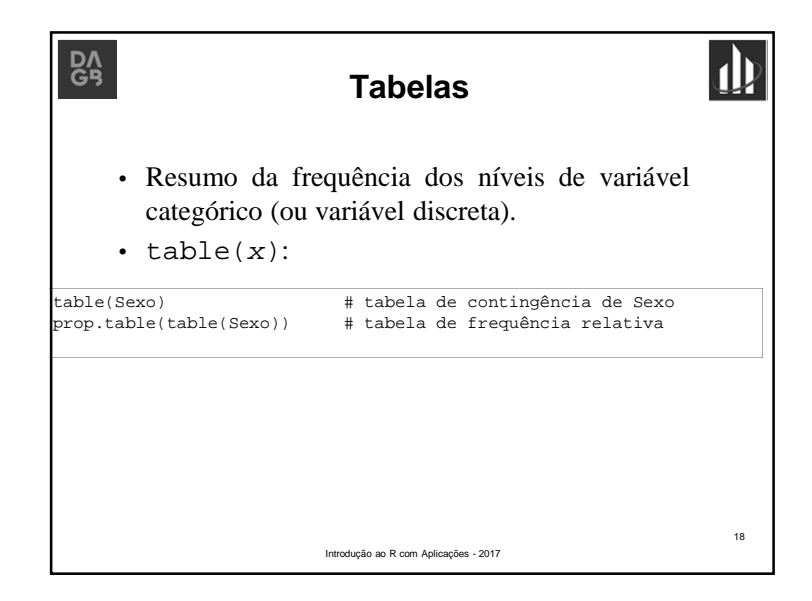

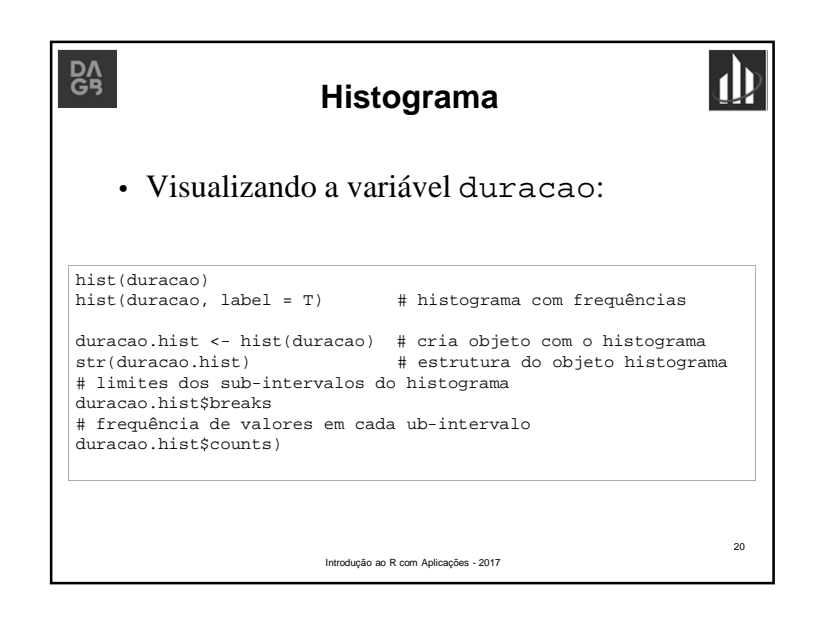

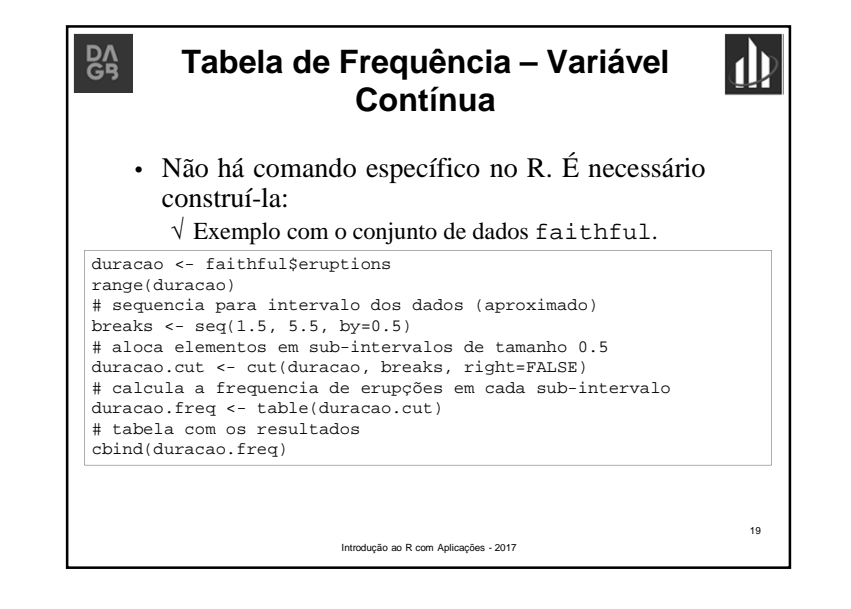

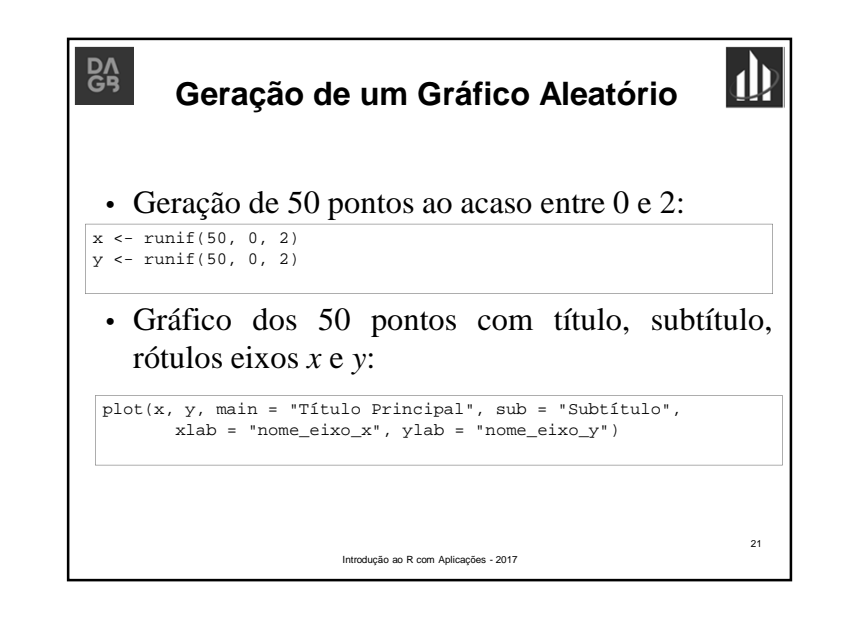

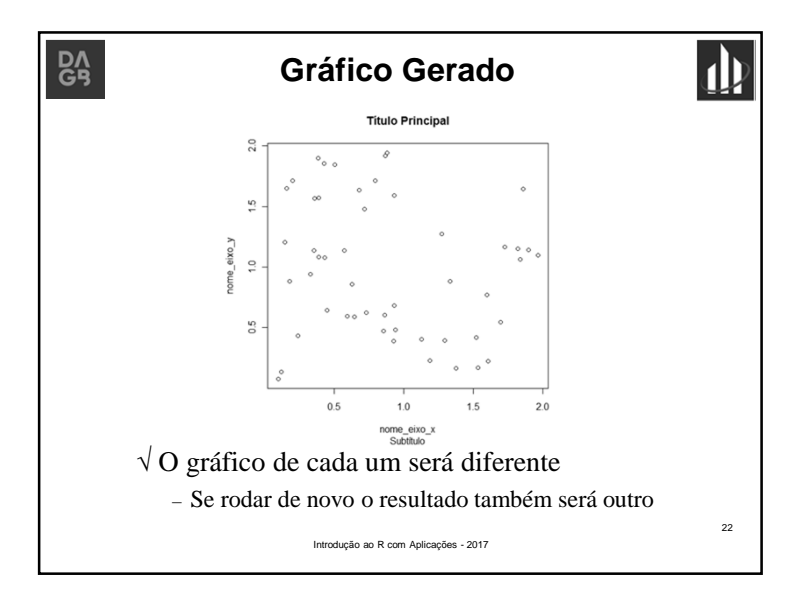

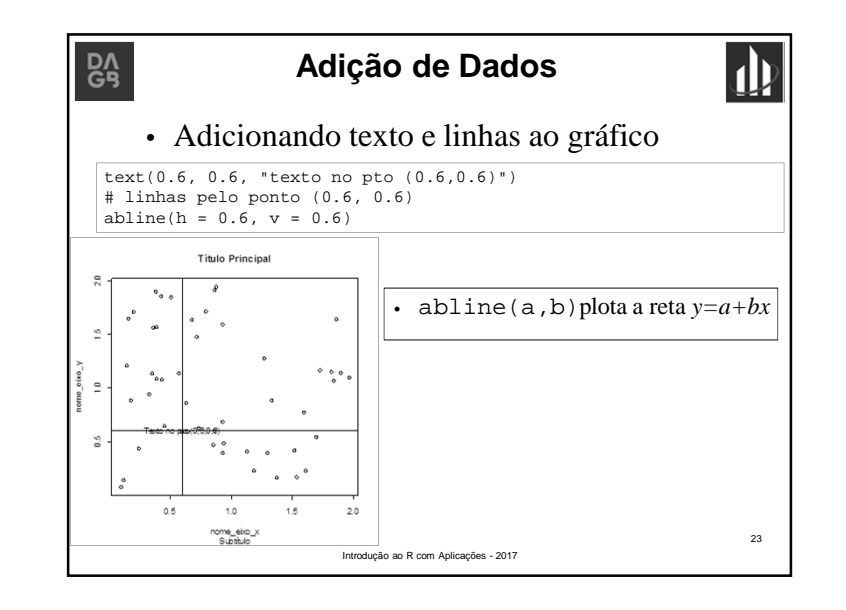

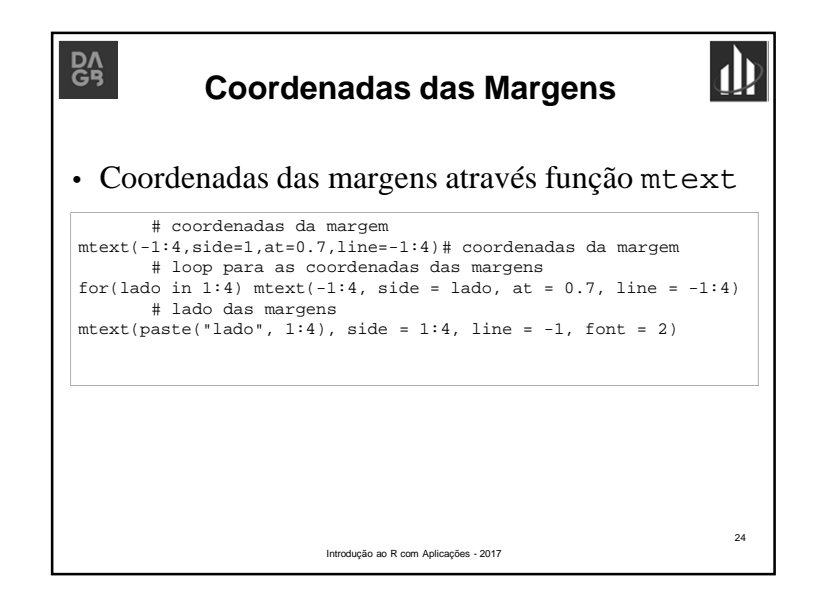

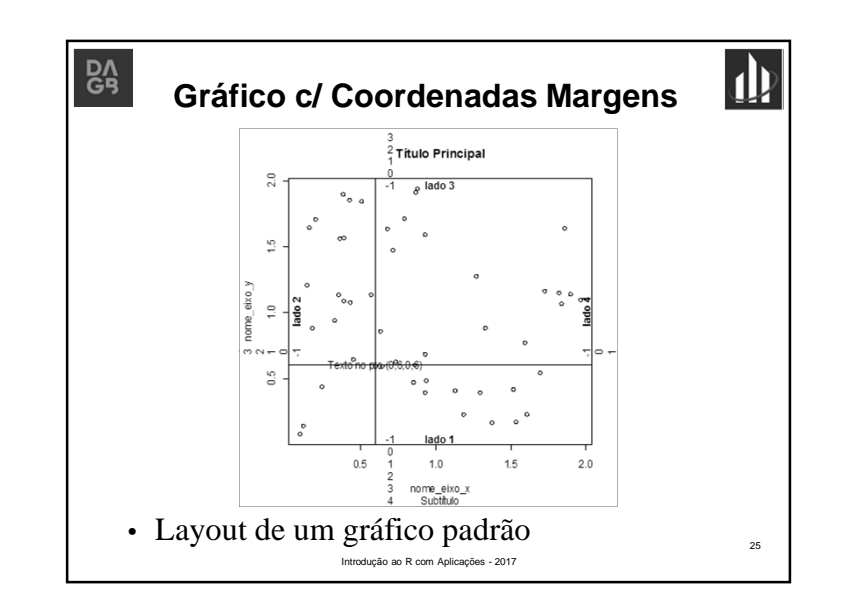

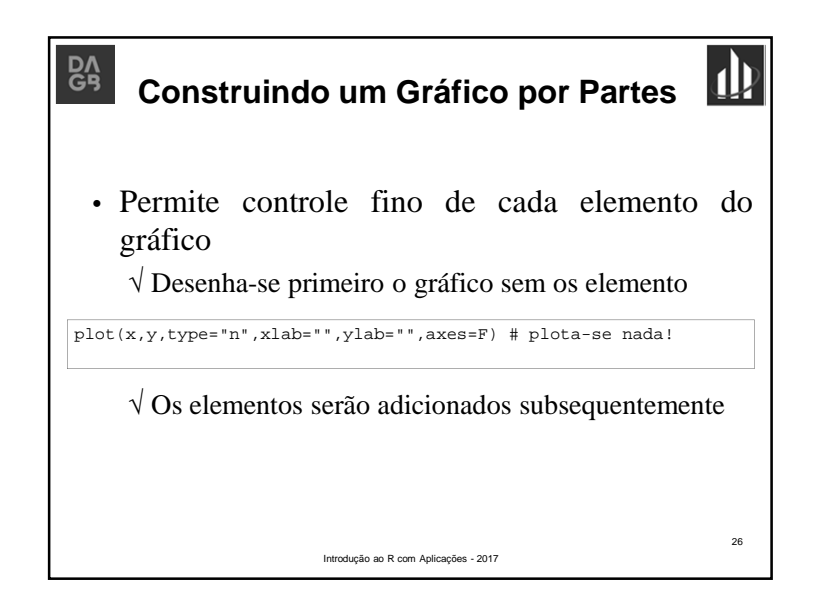

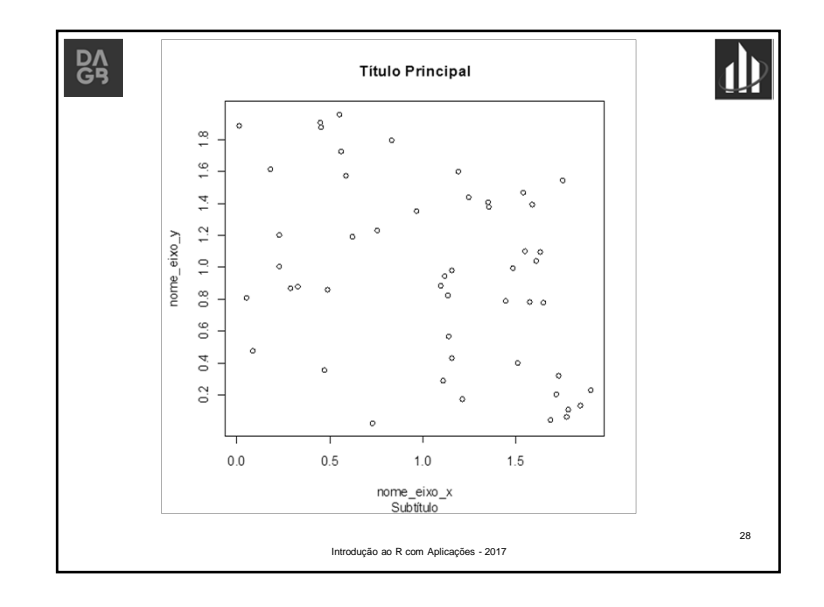

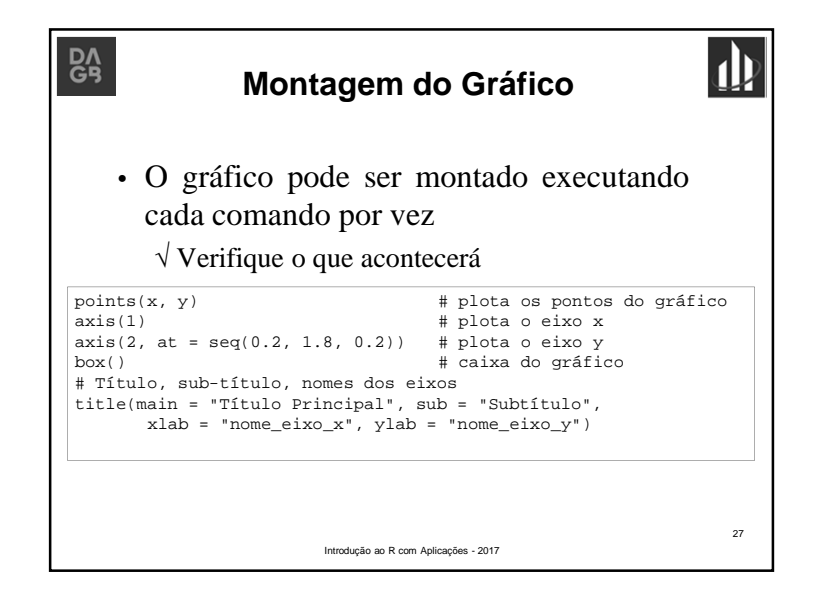

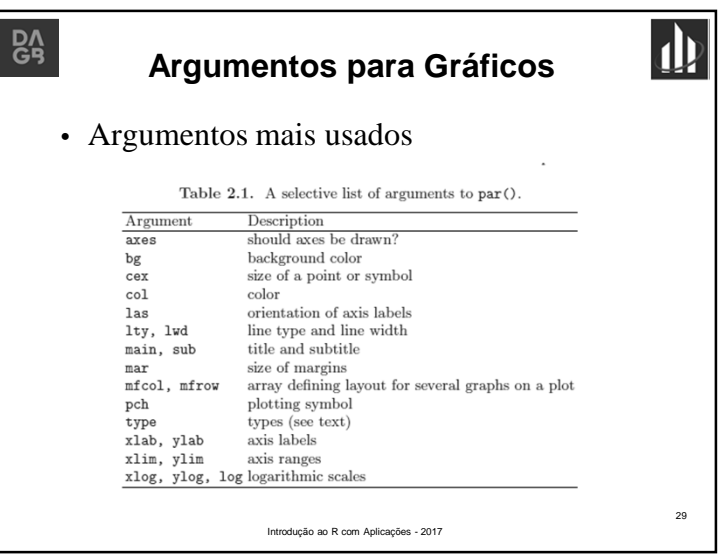

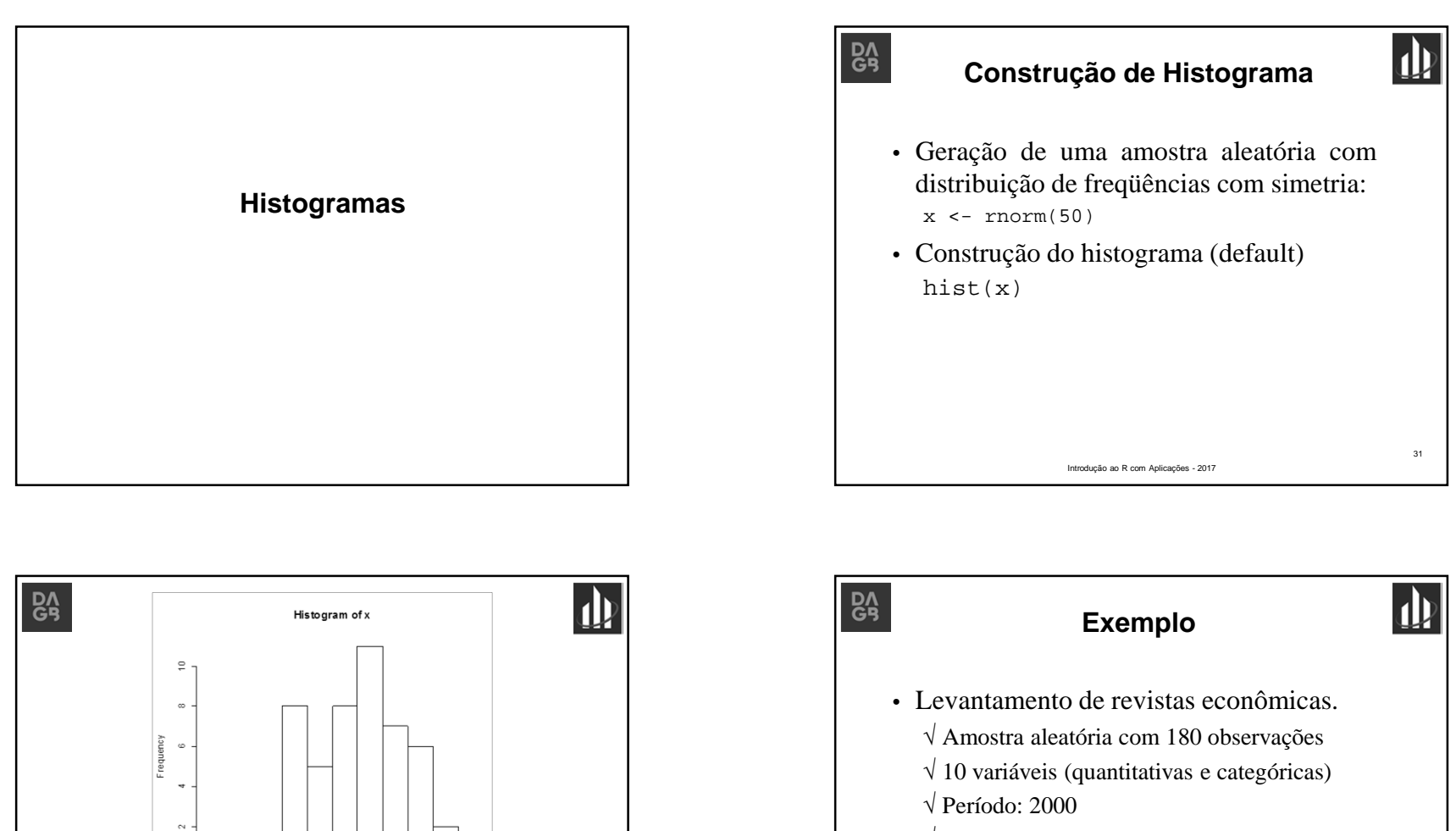

32

√ Dados: *Journals*{*AER*} ou *Journals.csv*

Introdução ao R com Aplicações - 2017

## Prof. Lupércio F. Bessegato - UFJFF<sub>3</sub>

√ Repetir com outras amostras <sup>e</sup> verifique

 $-1$ 

 $\mathbb O$ 

 $\overline{1}$ 

 $\overline{2}$ 

 $-2$ 

 $\mathord{\text{-}}3$ 

Introdução ao R com Aplicações - 2017

34

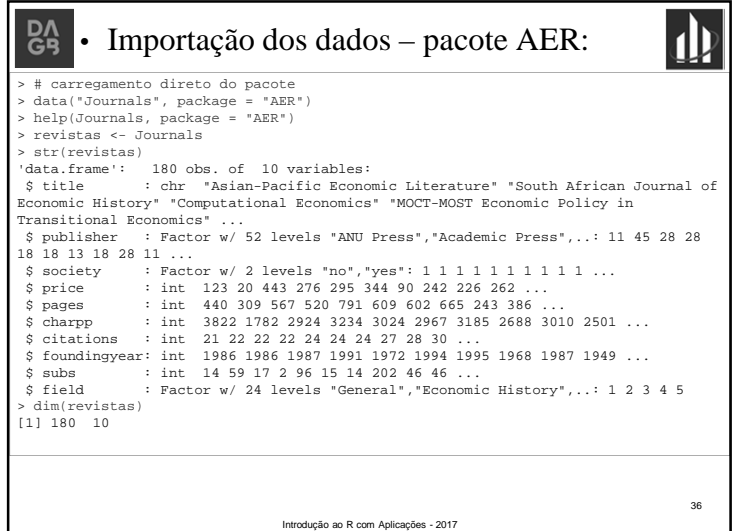

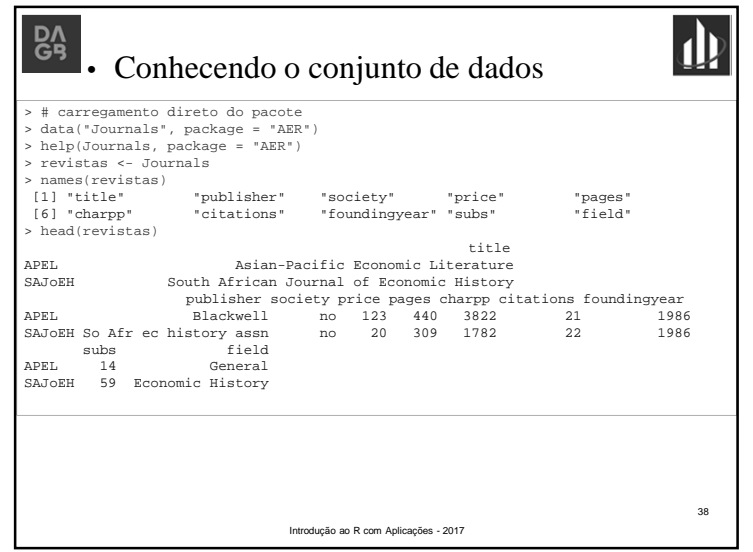

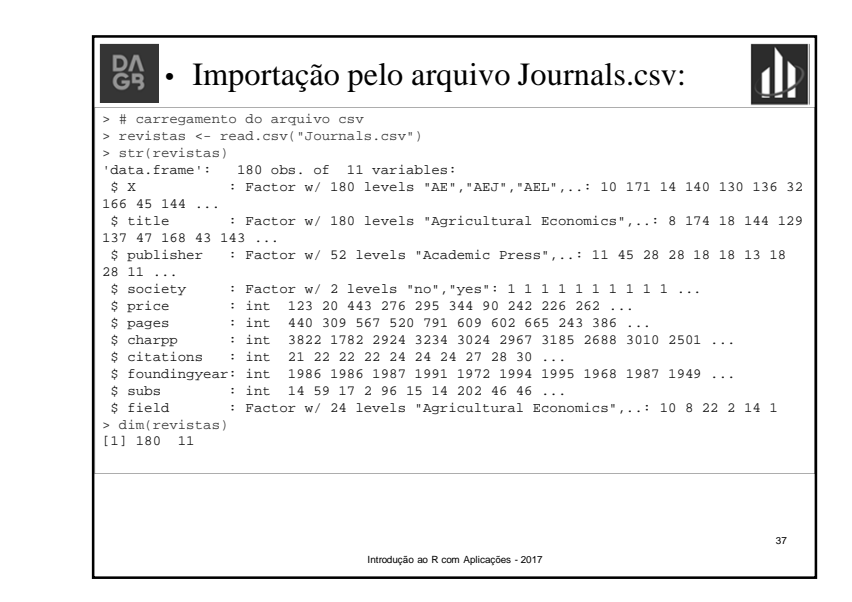

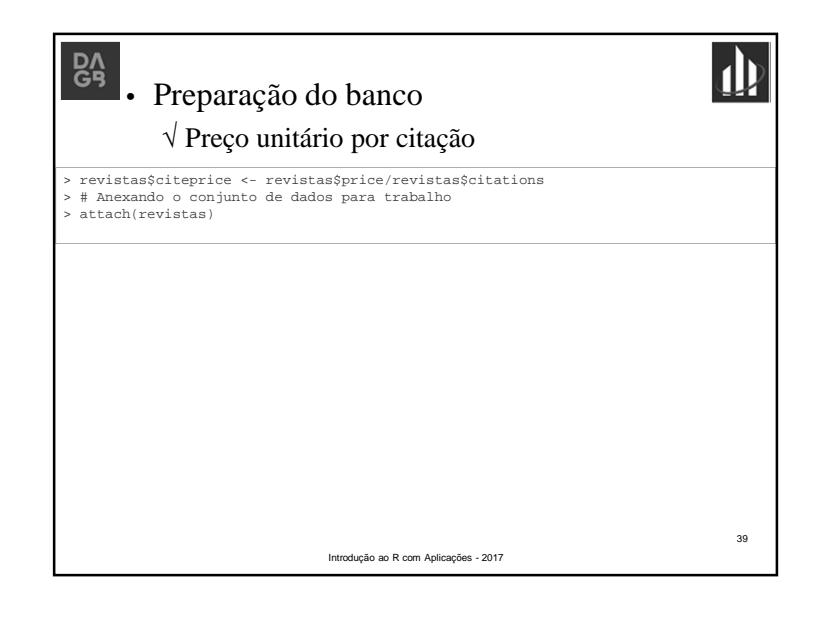

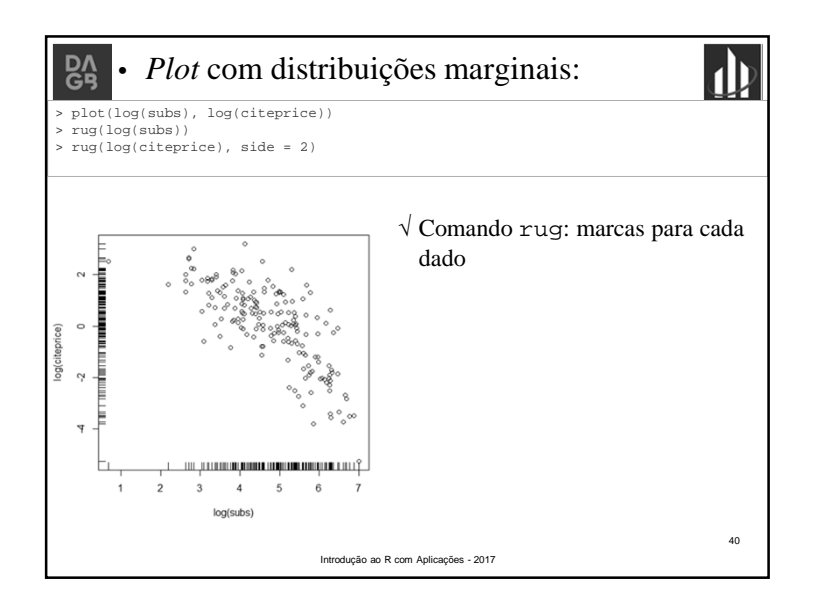

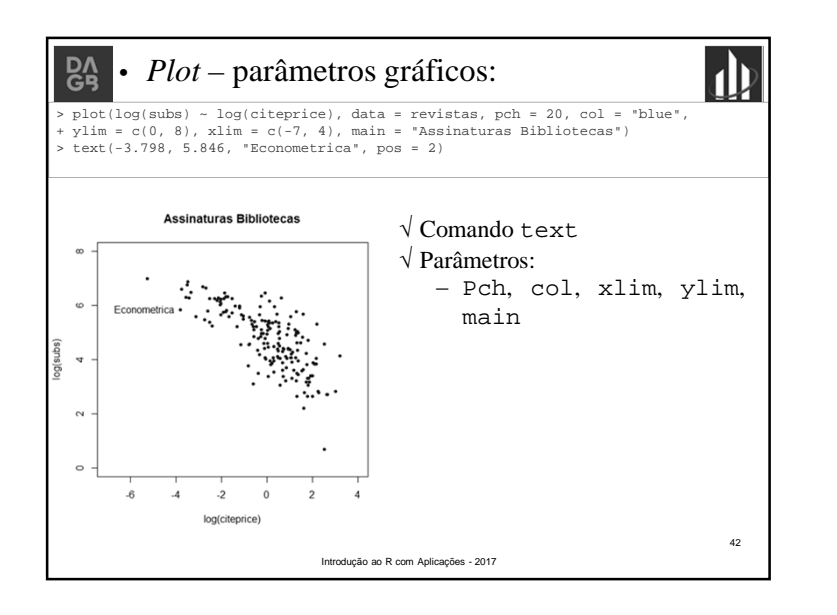

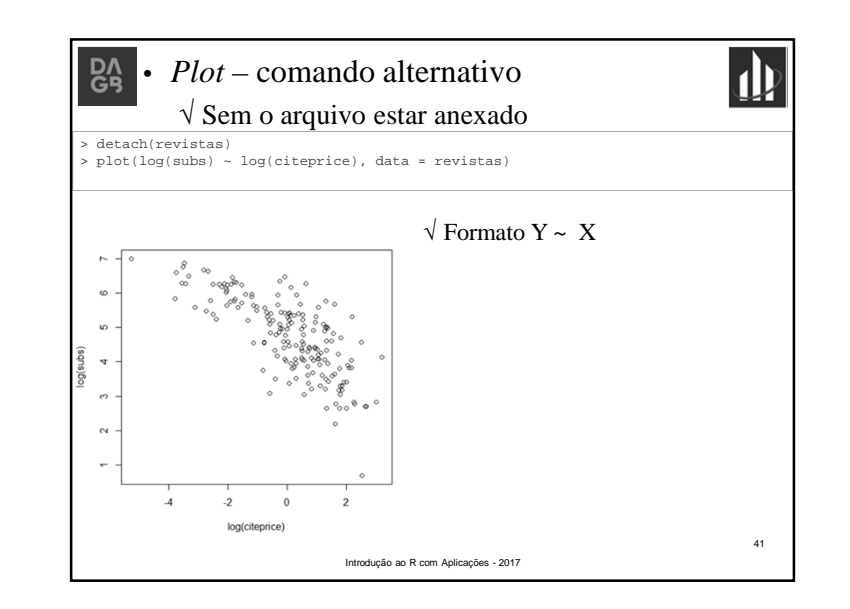

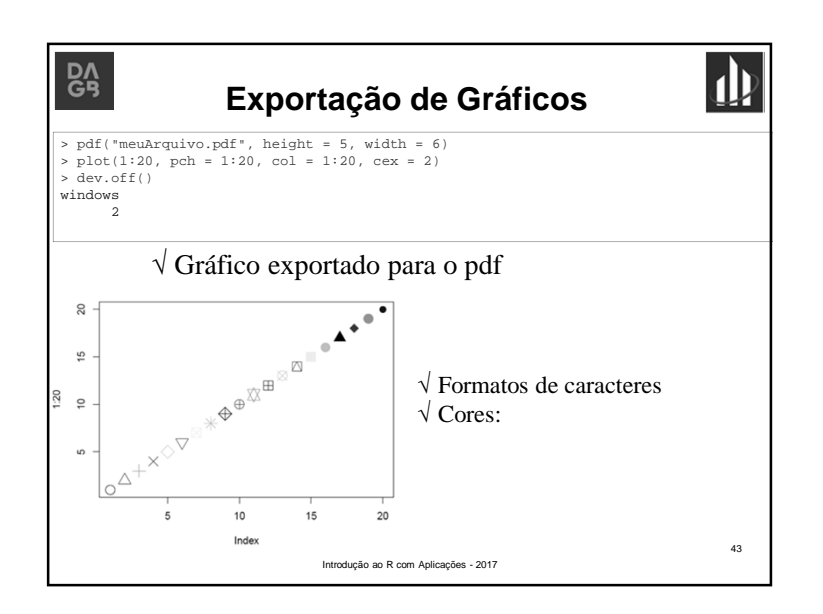

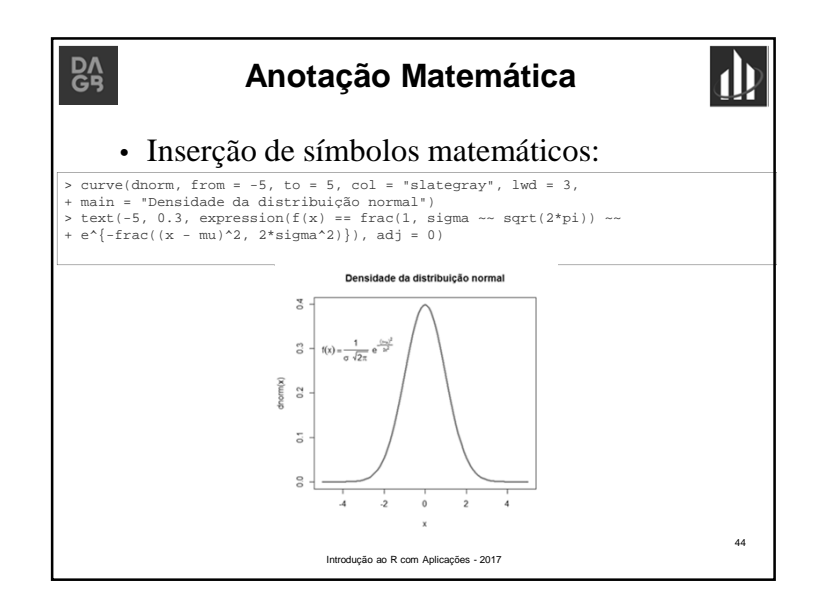

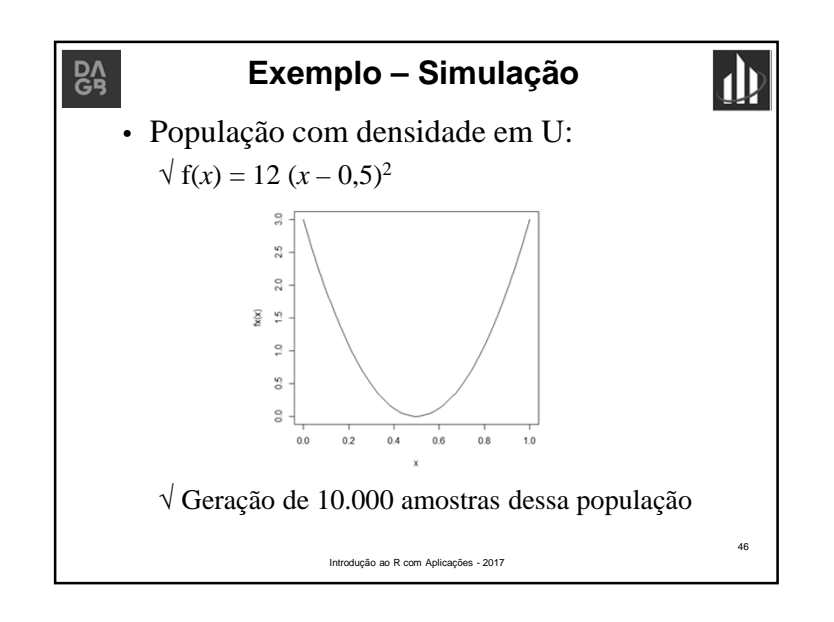

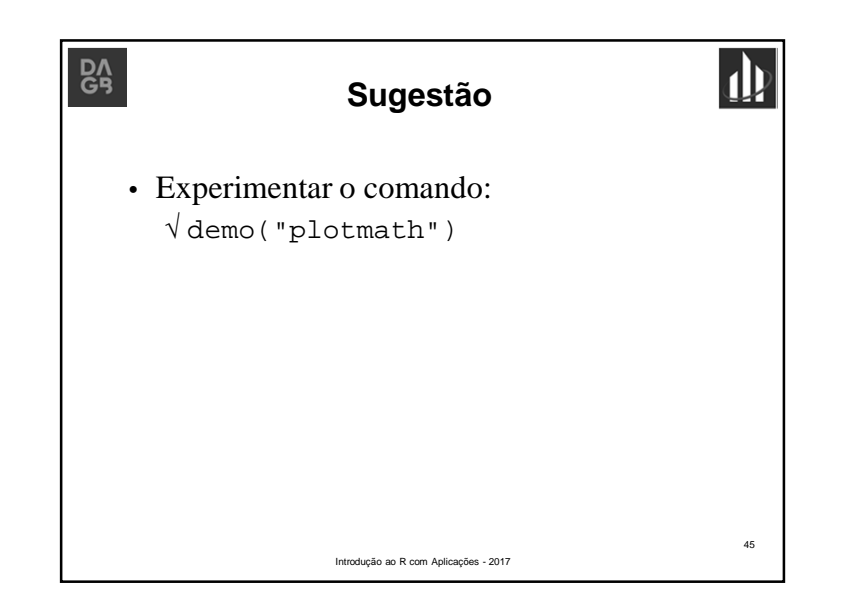

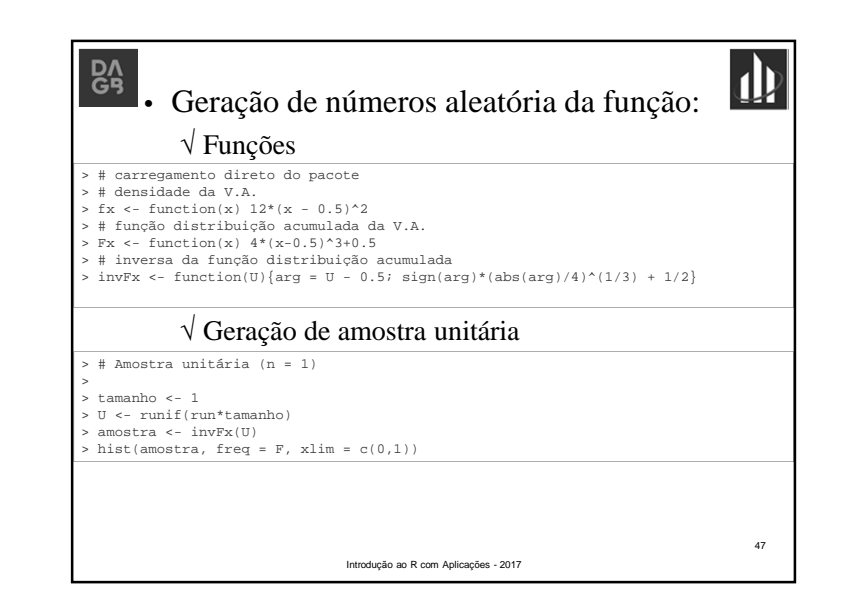

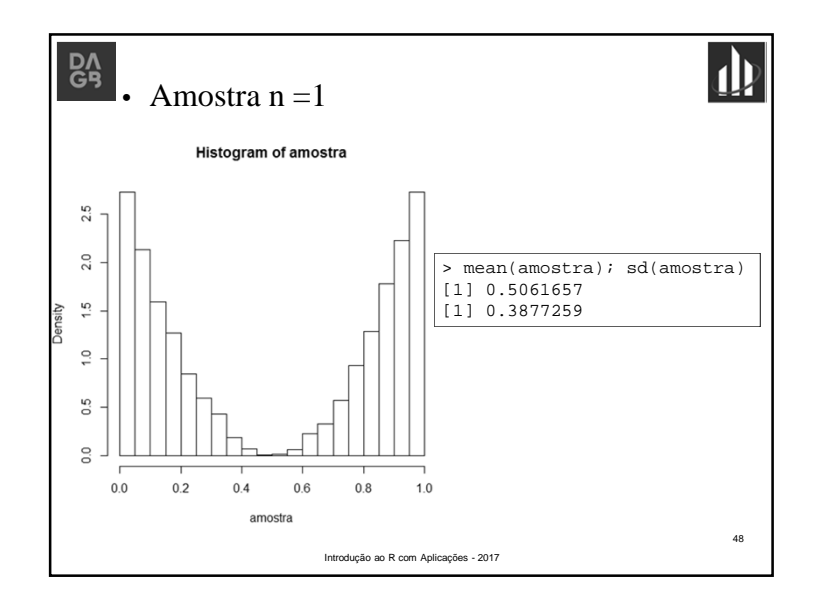

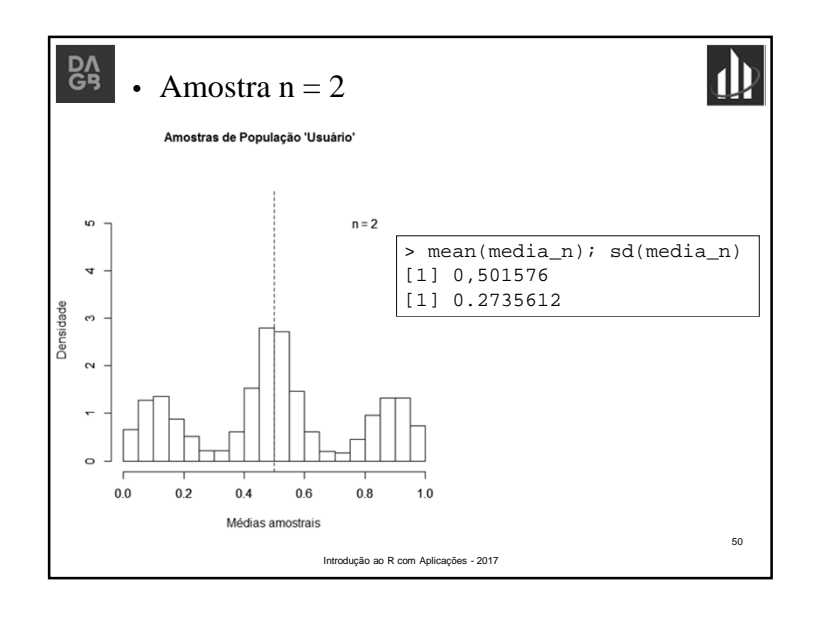

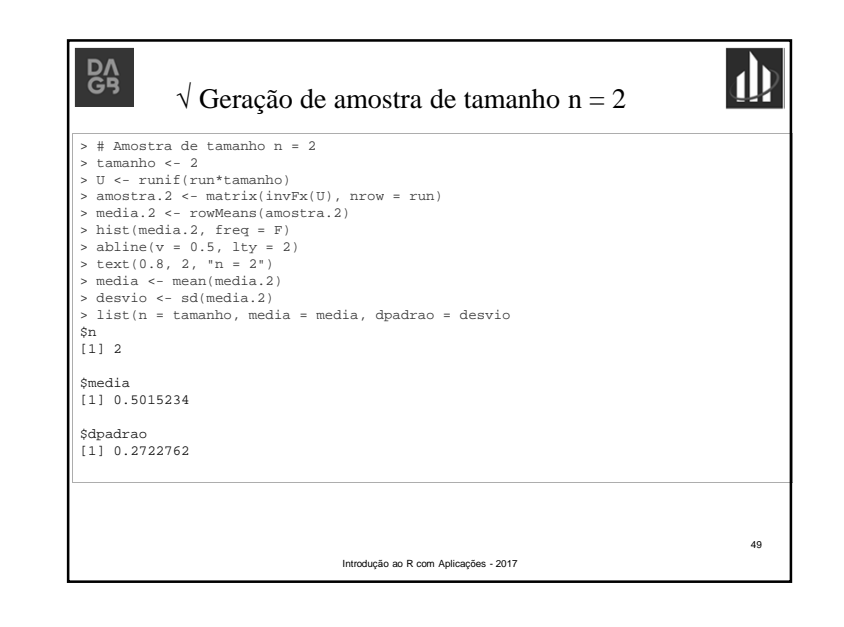

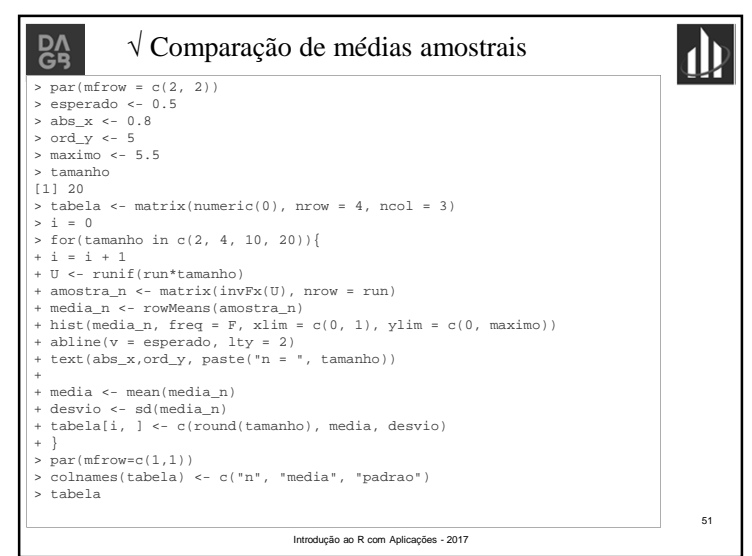

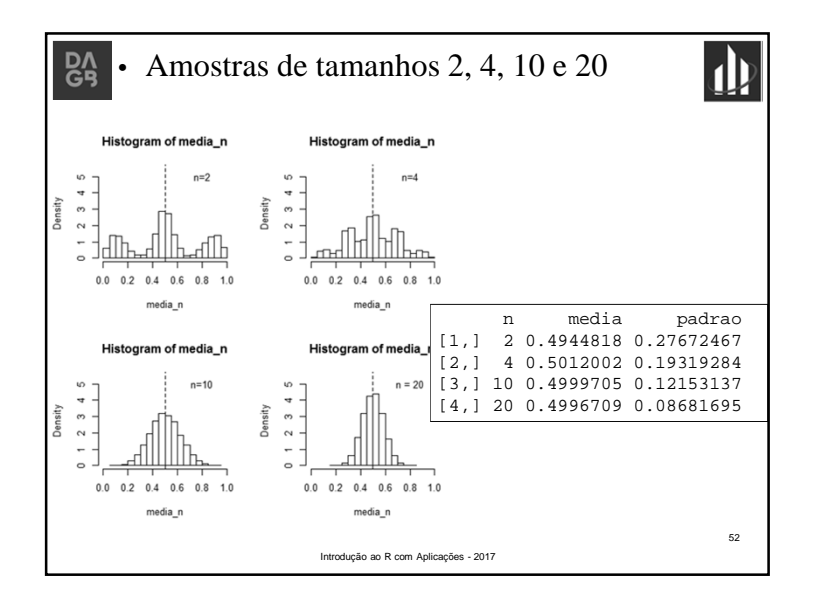

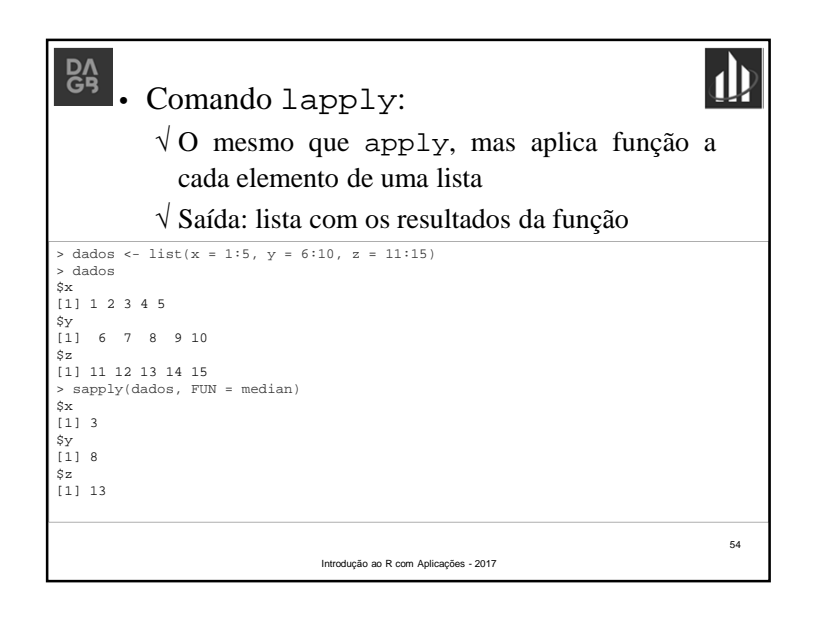

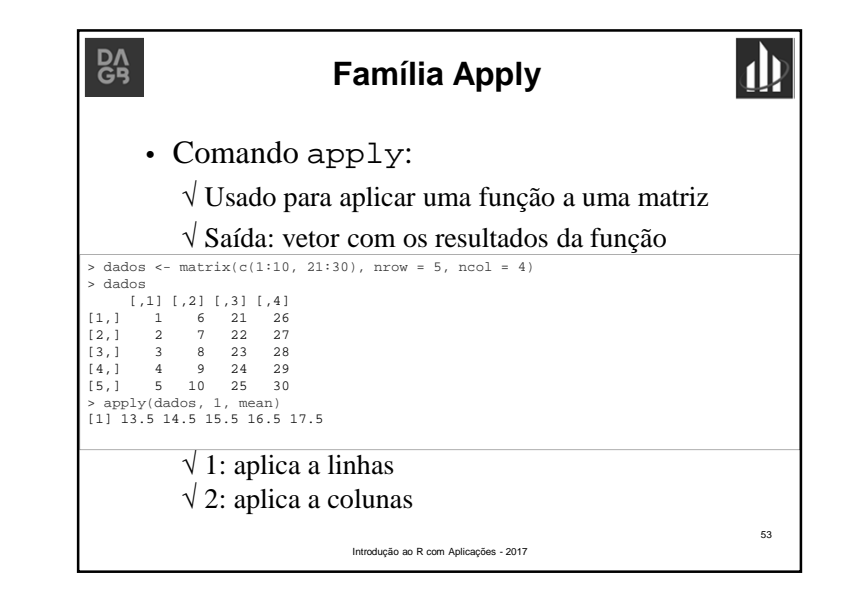

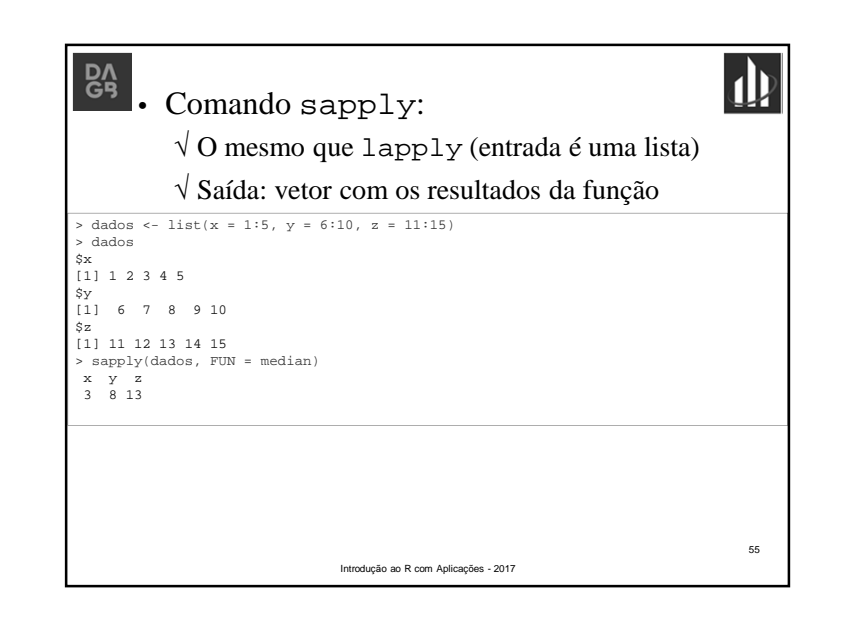

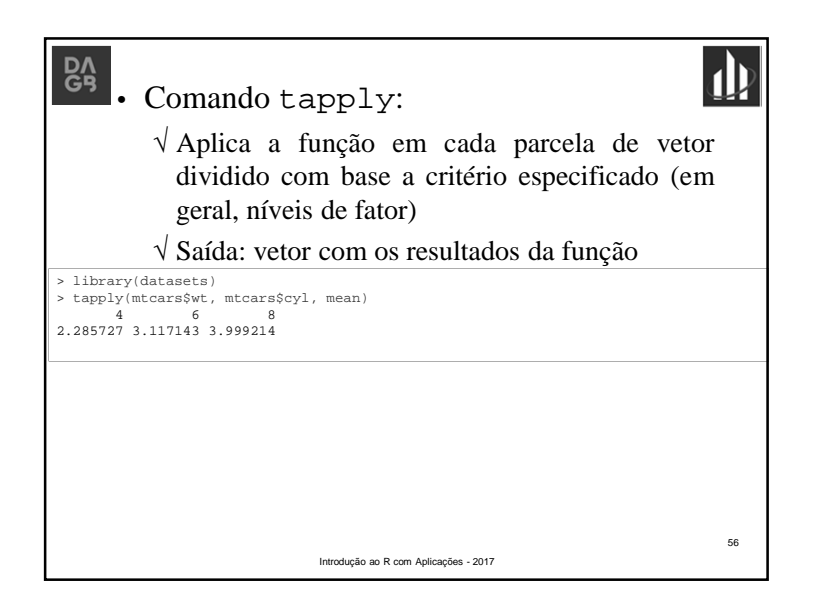

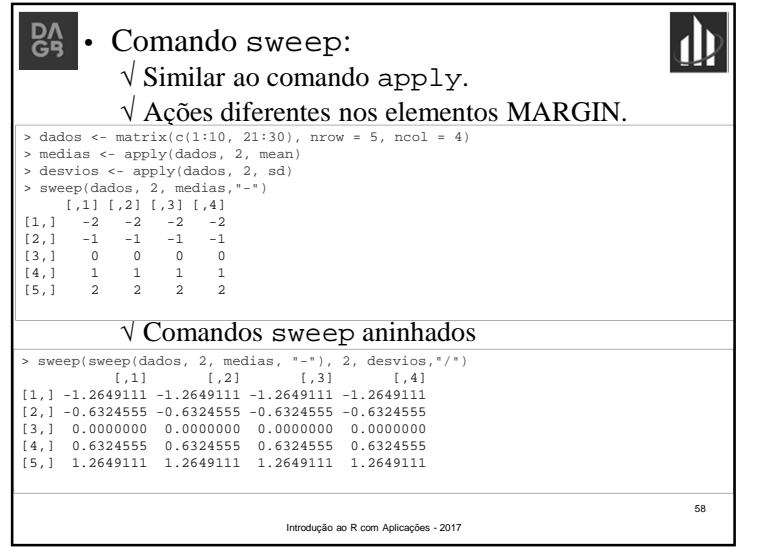

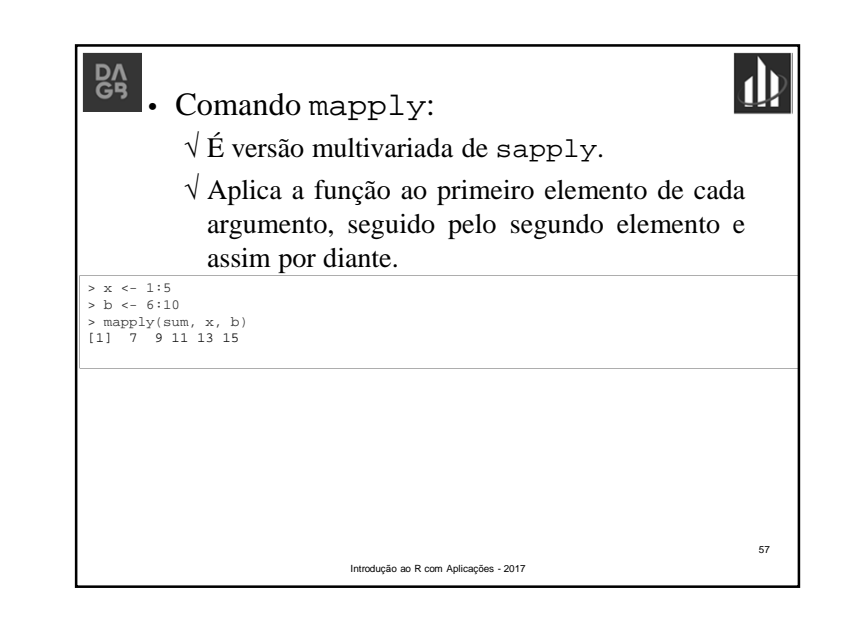

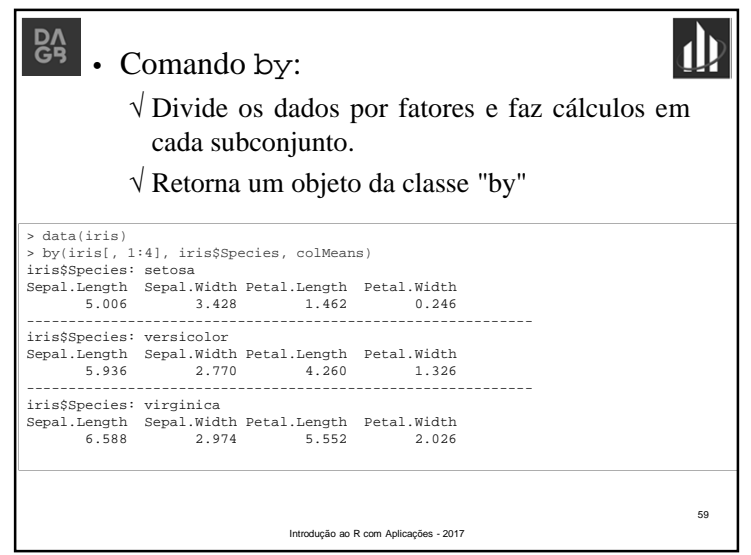

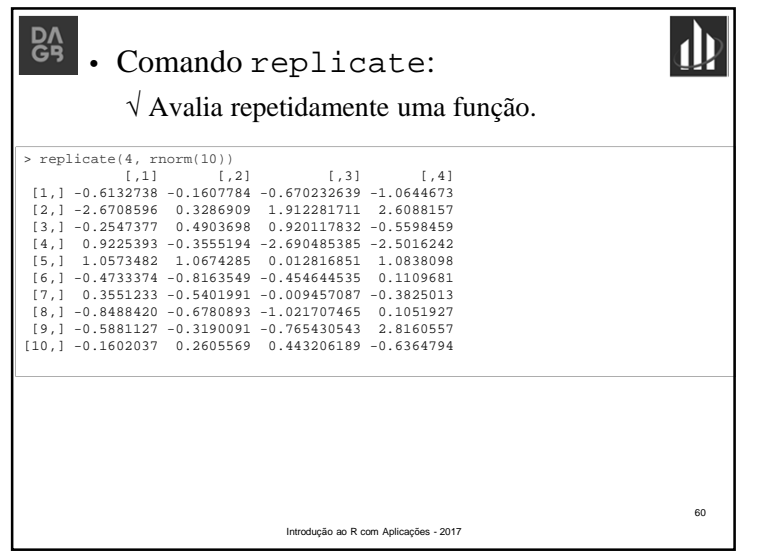

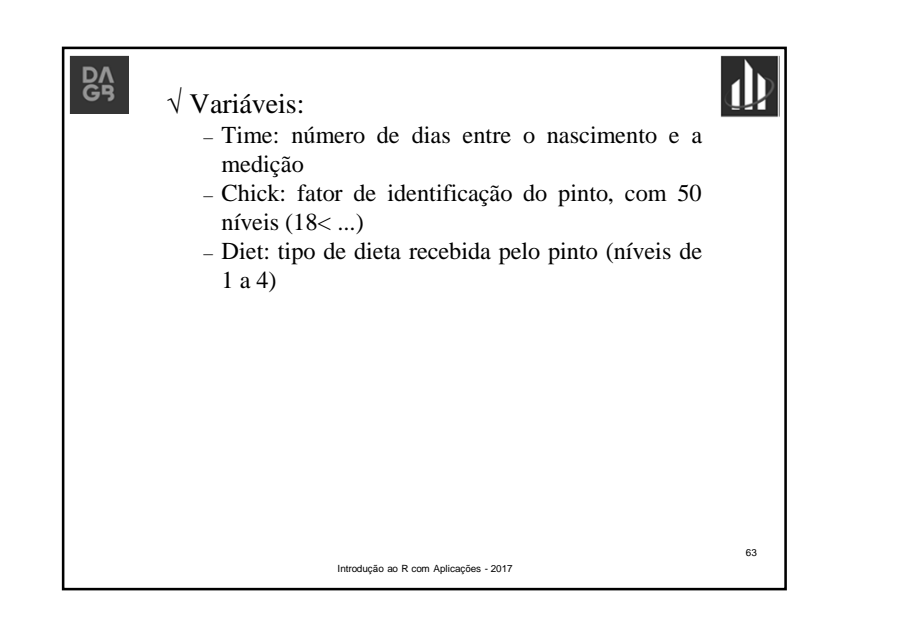

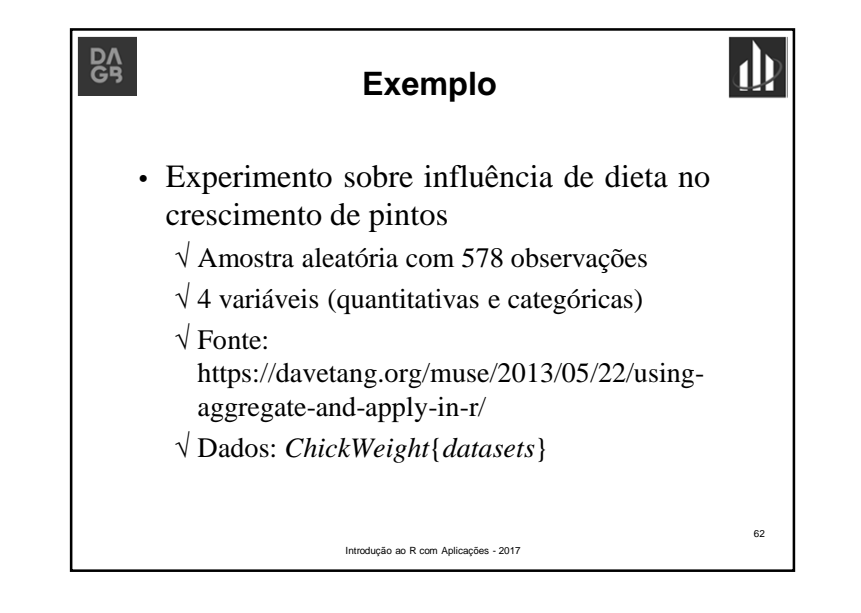

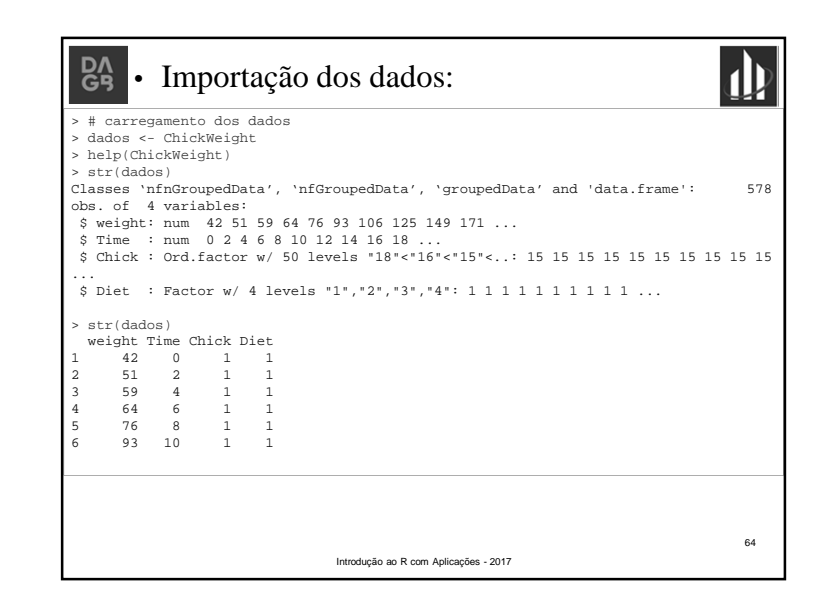

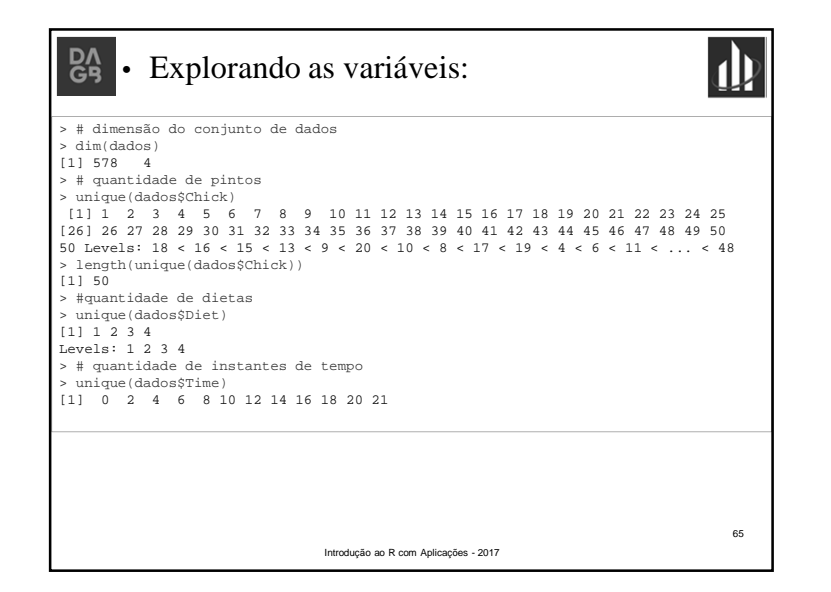

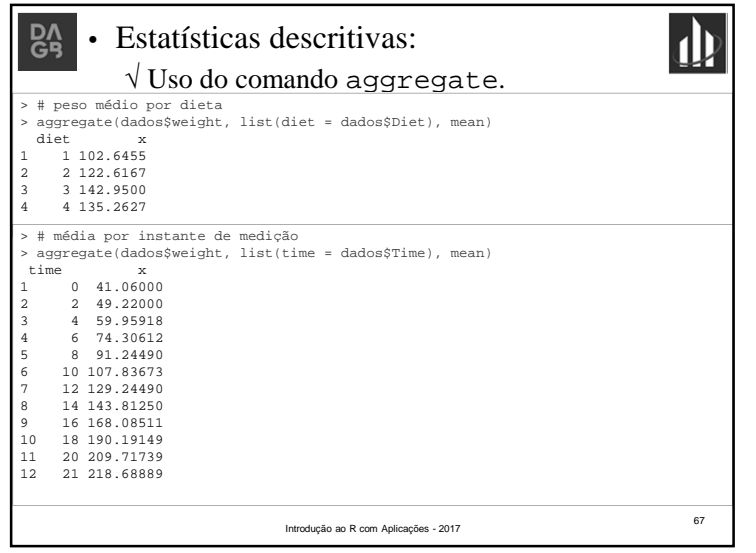

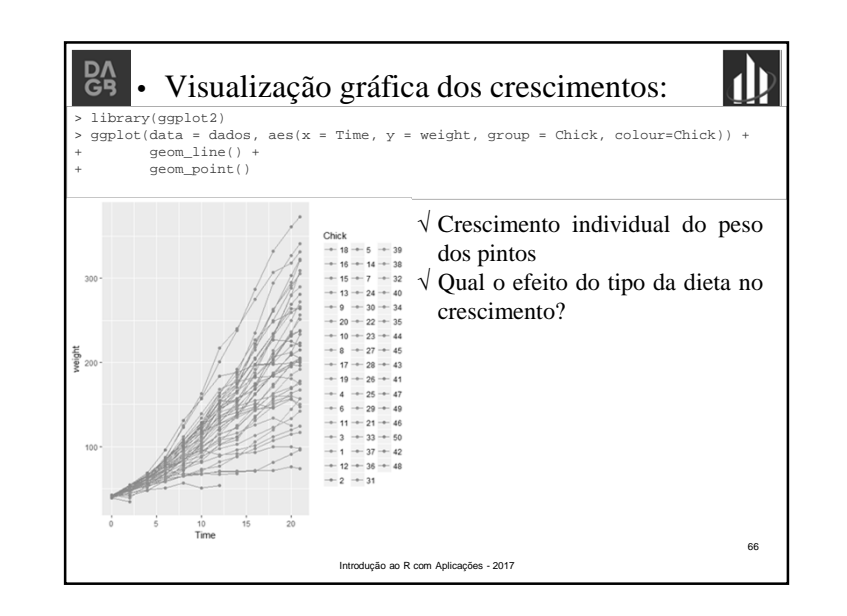

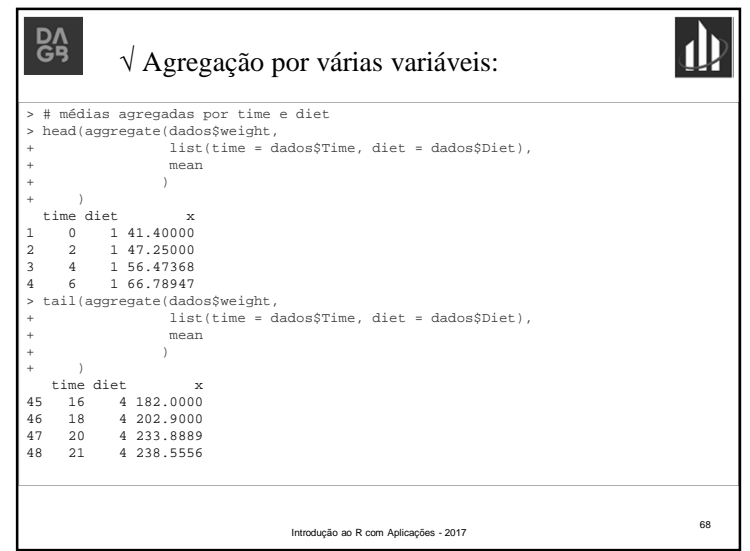

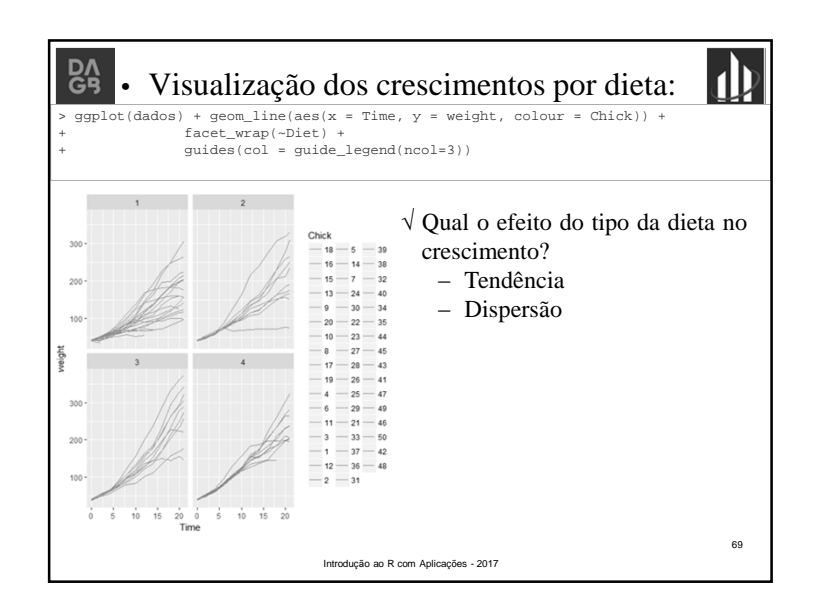

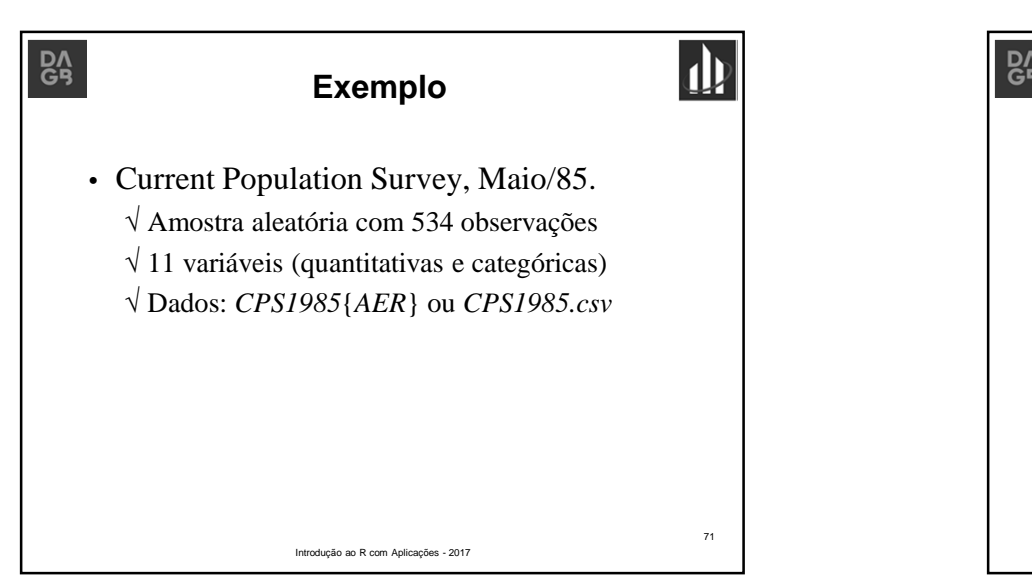

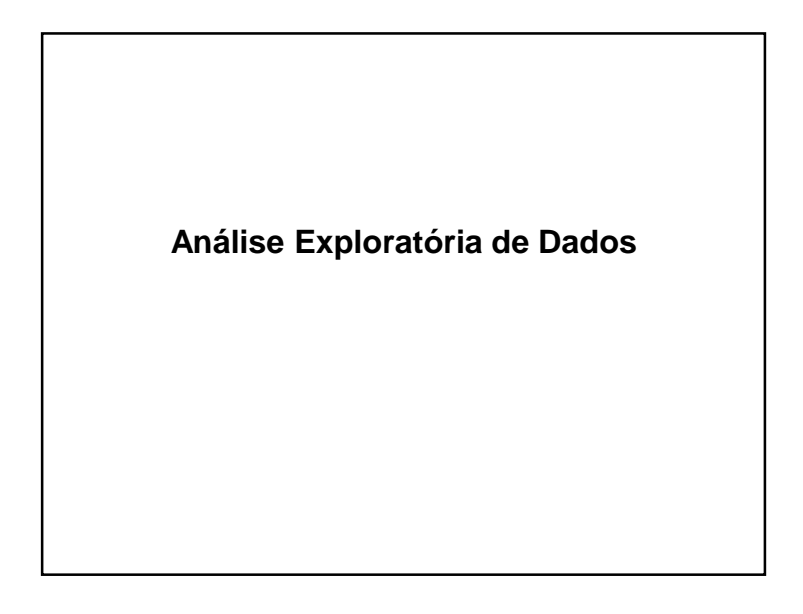

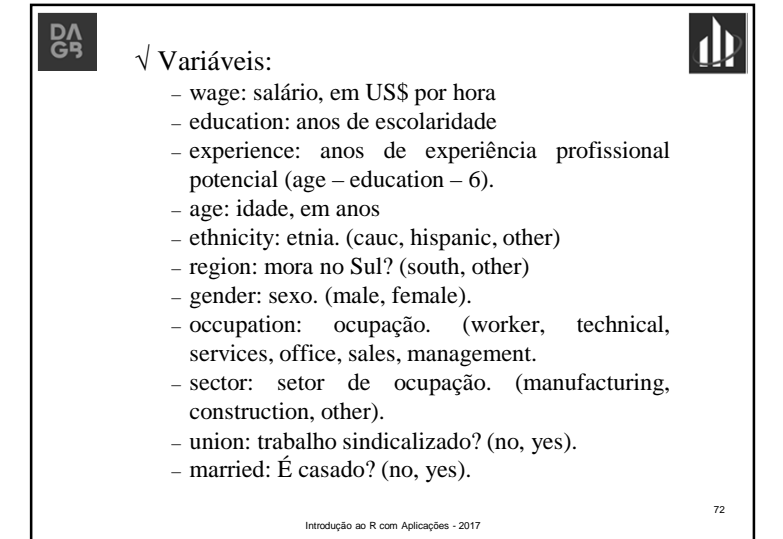

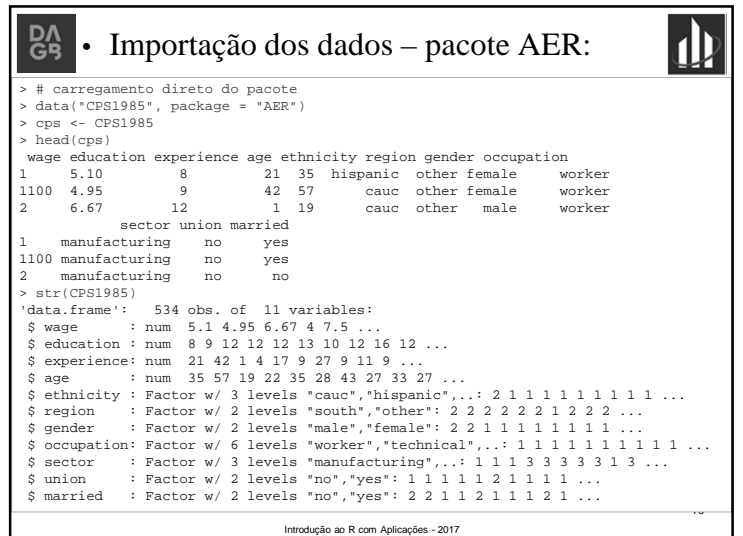

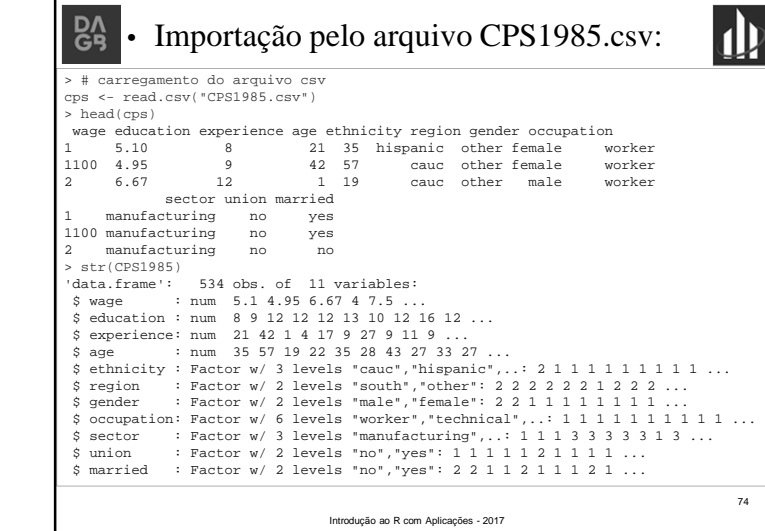

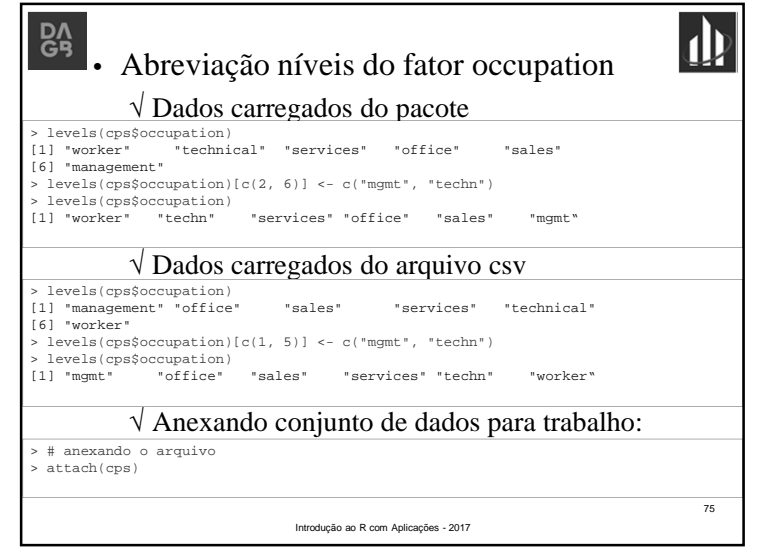

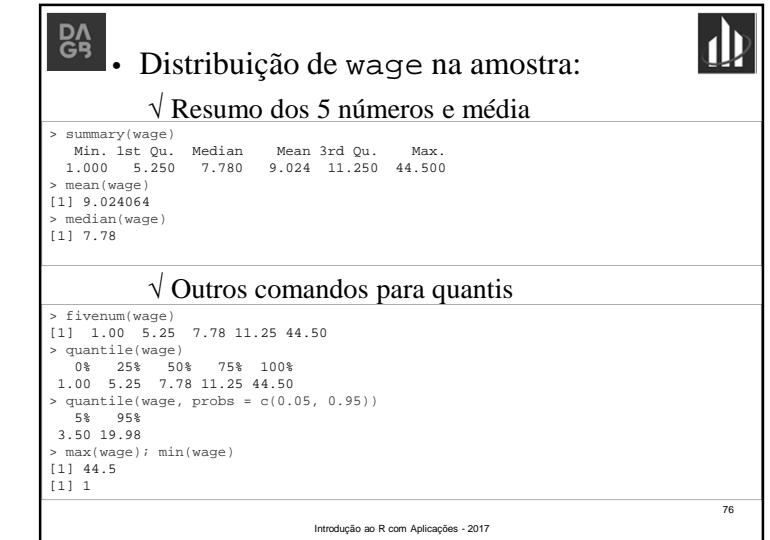

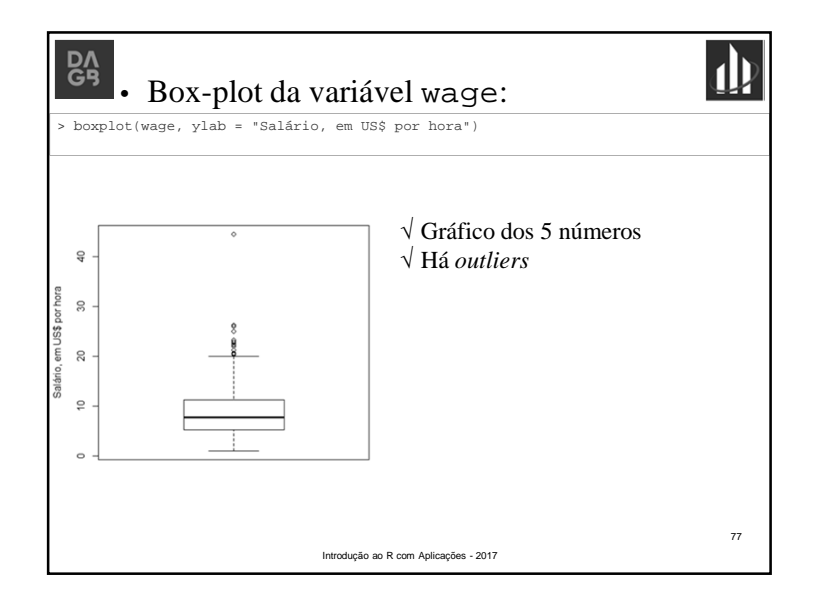

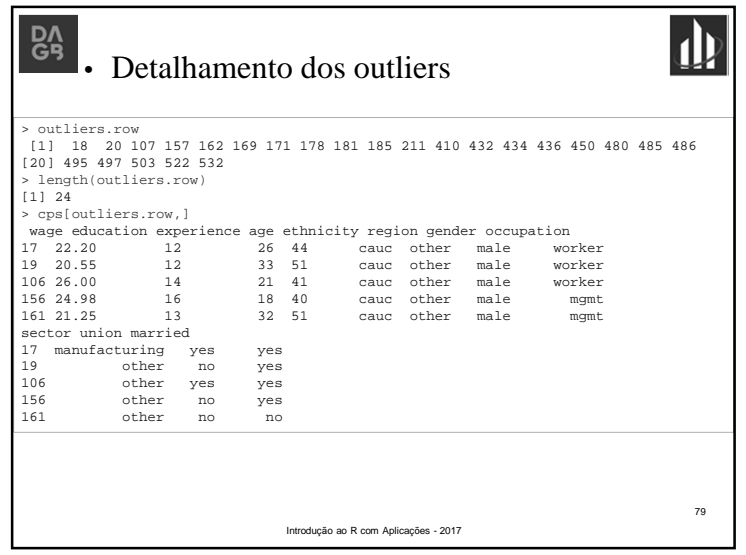

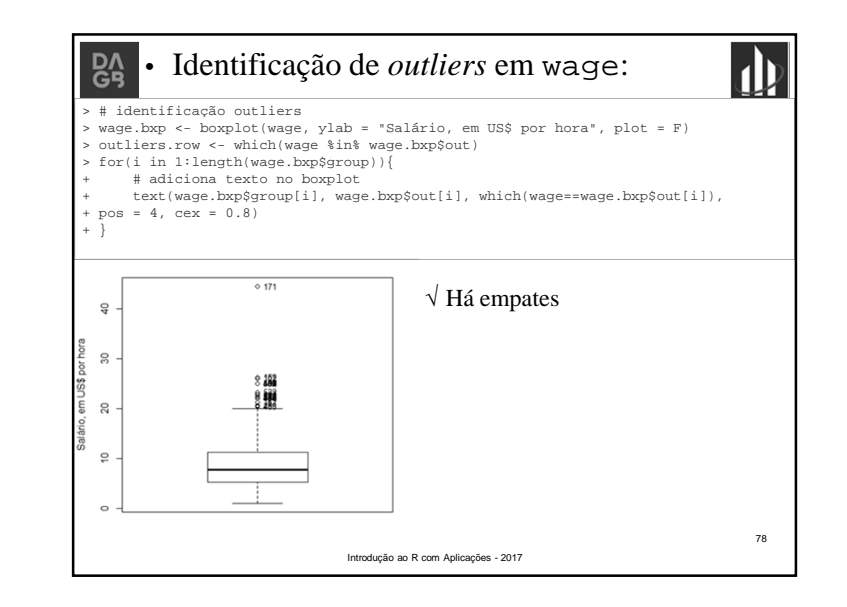

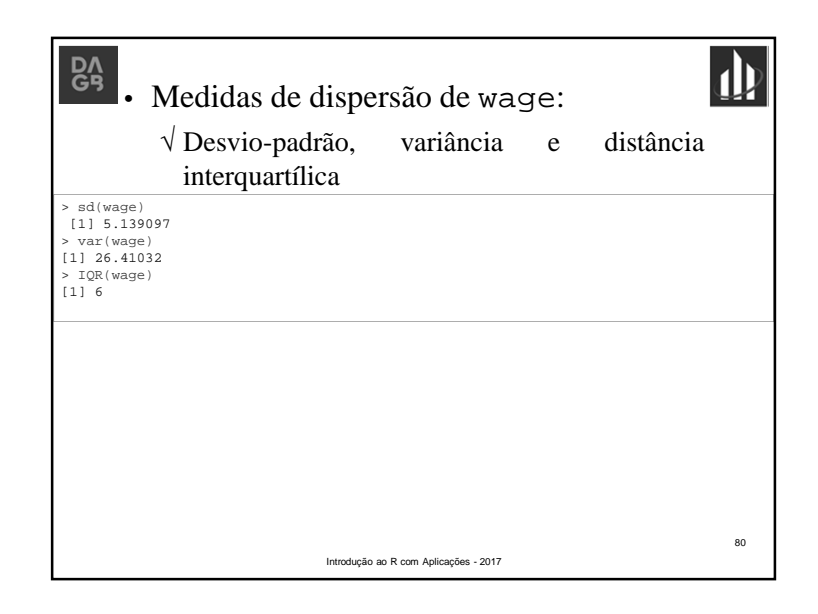

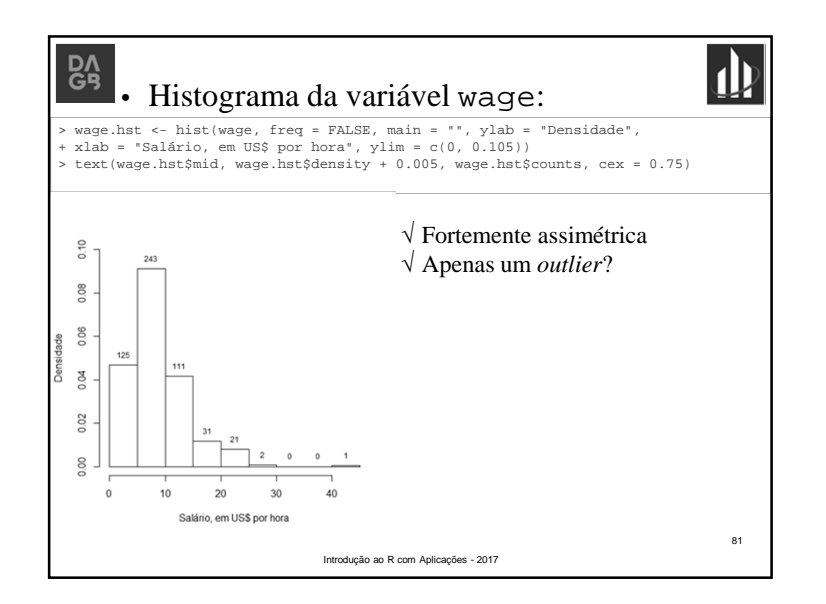

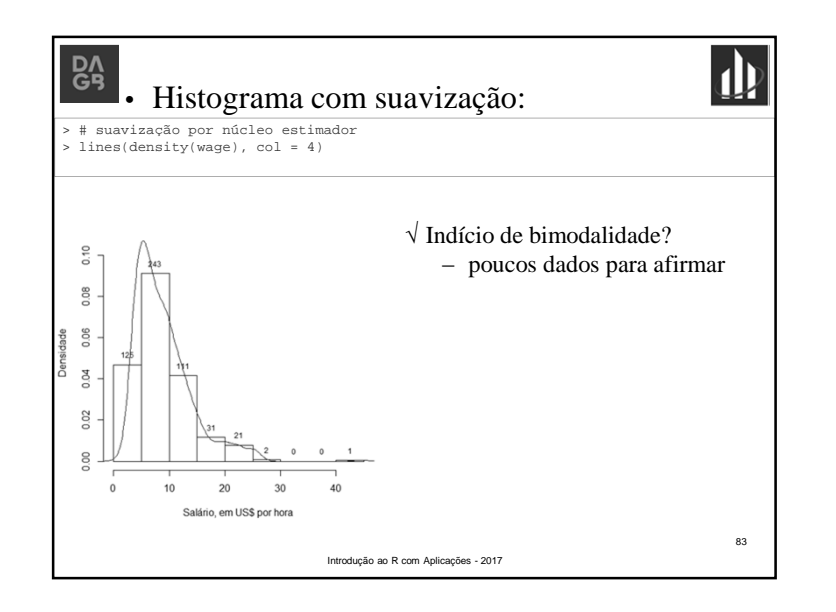

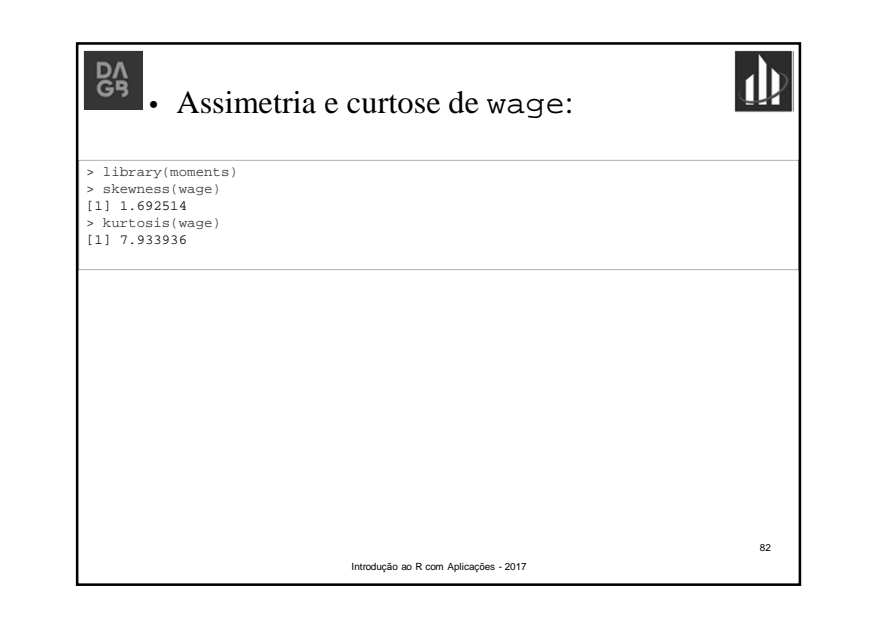

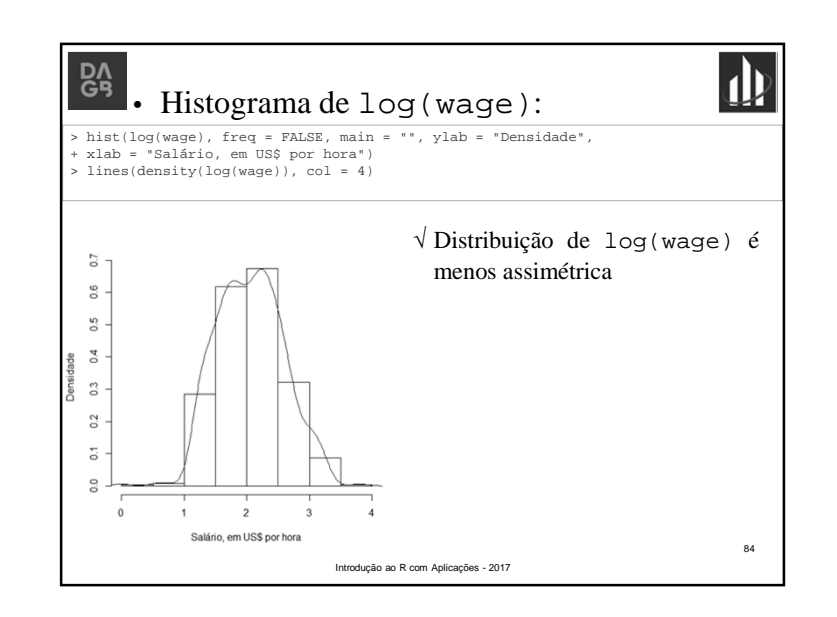

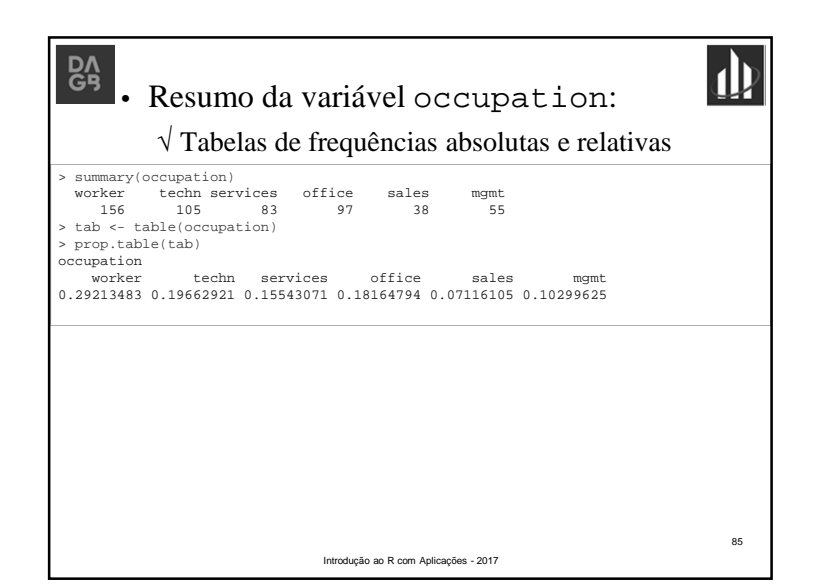

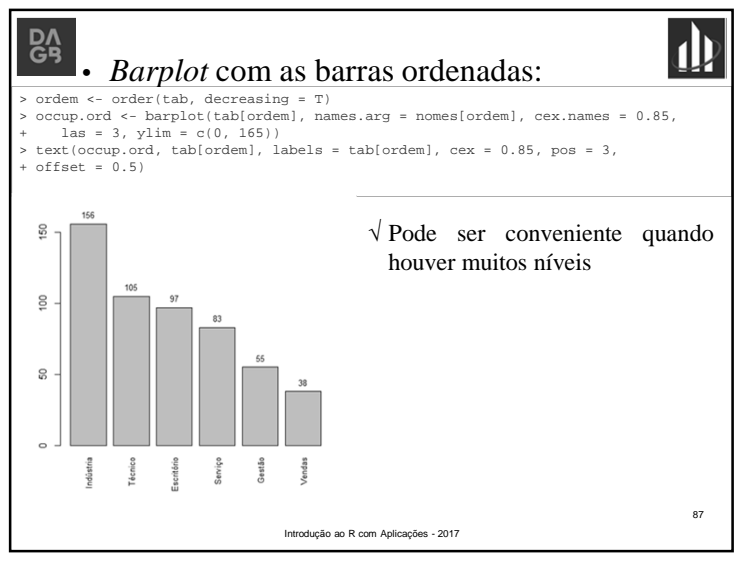

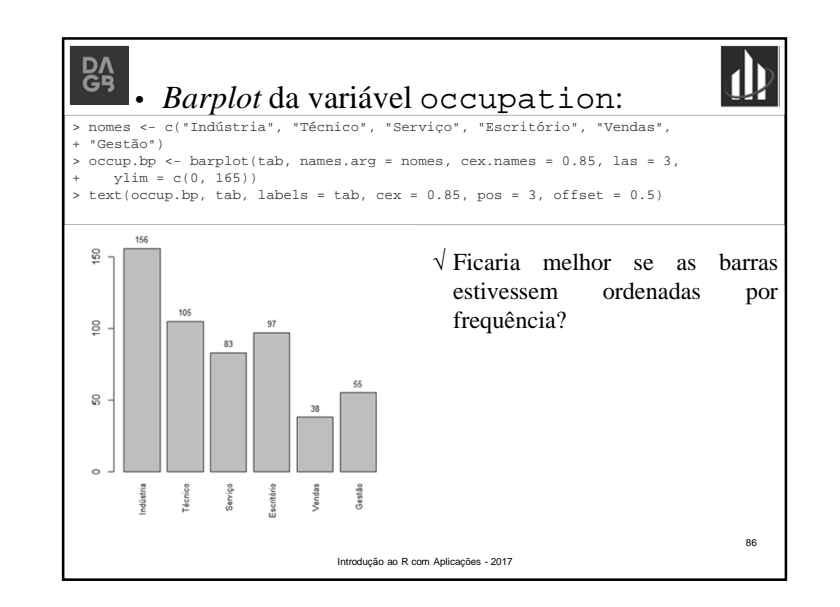

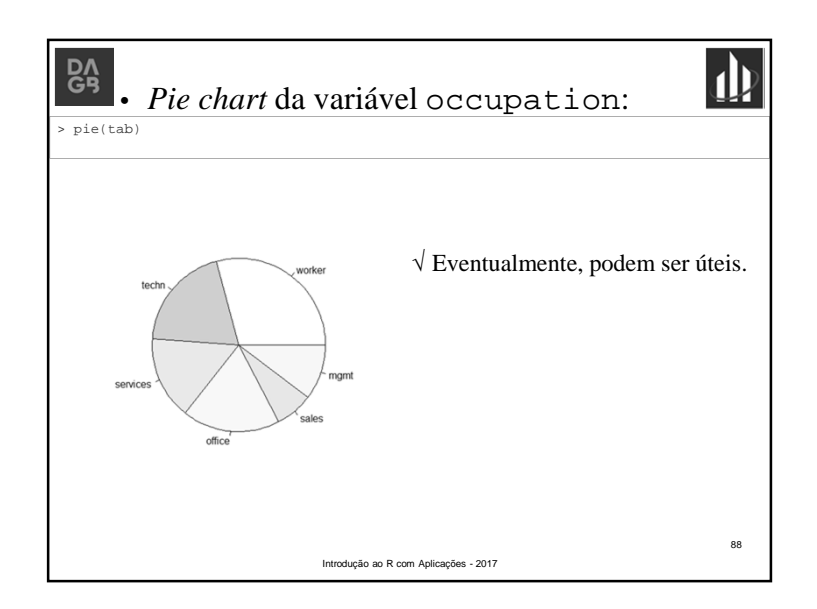

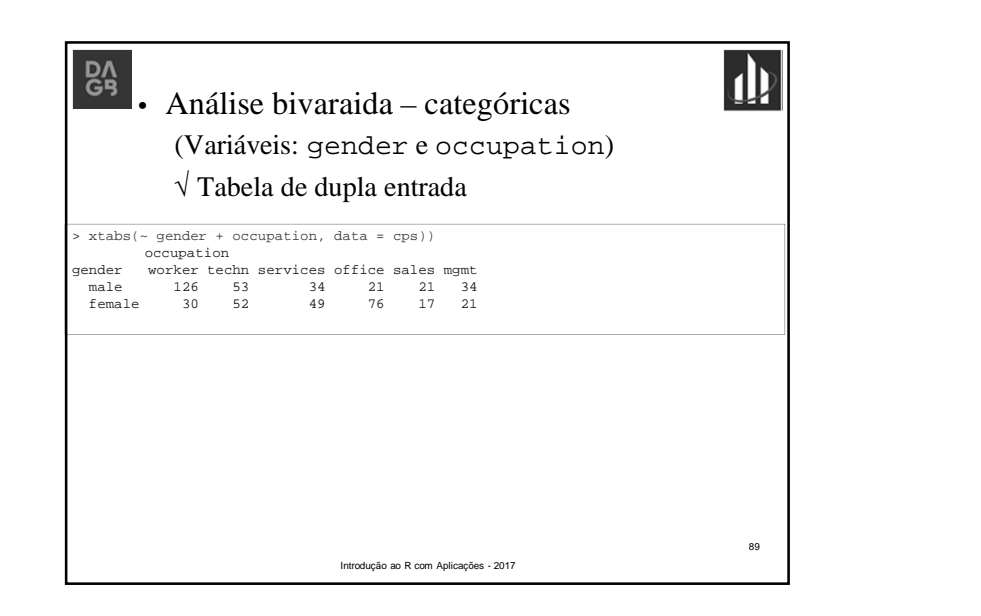

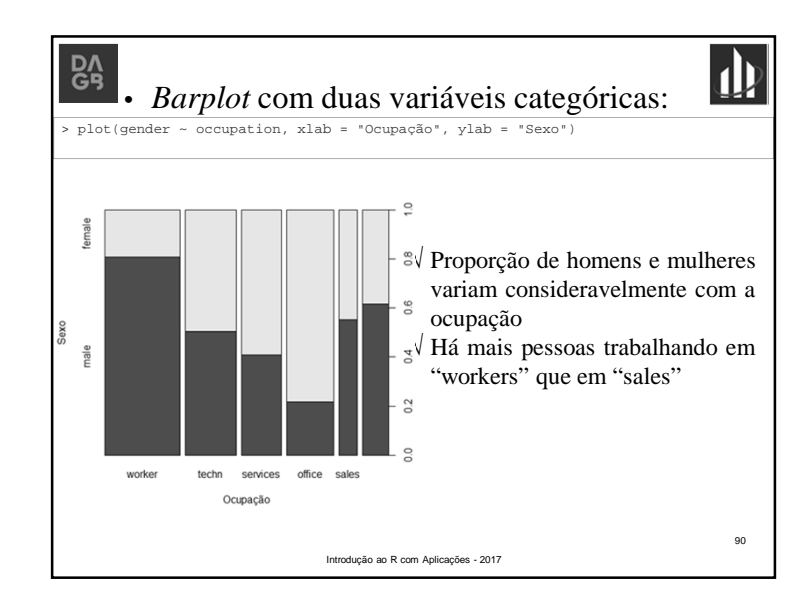

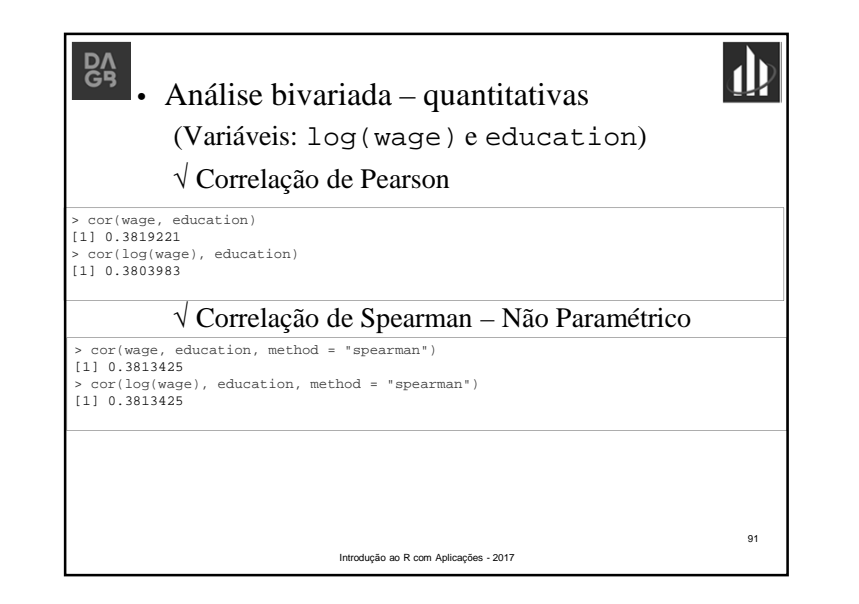

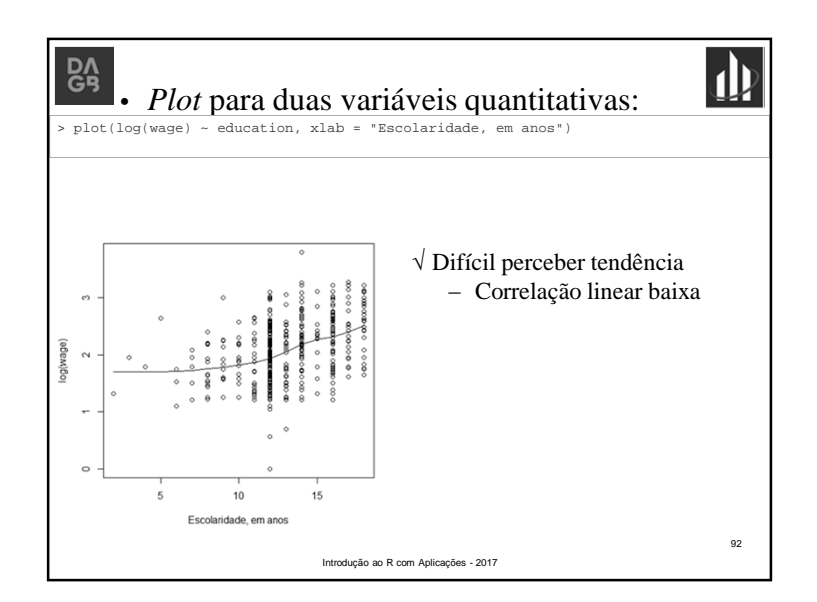

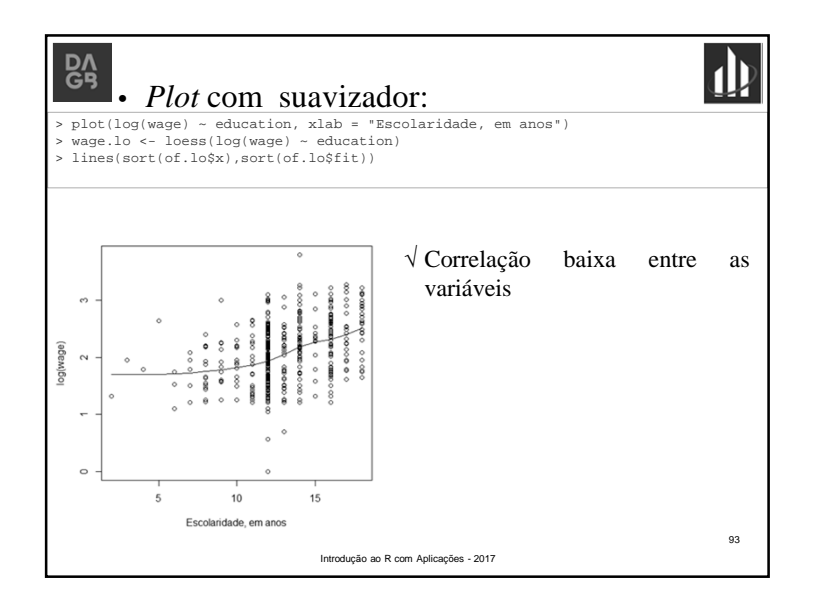

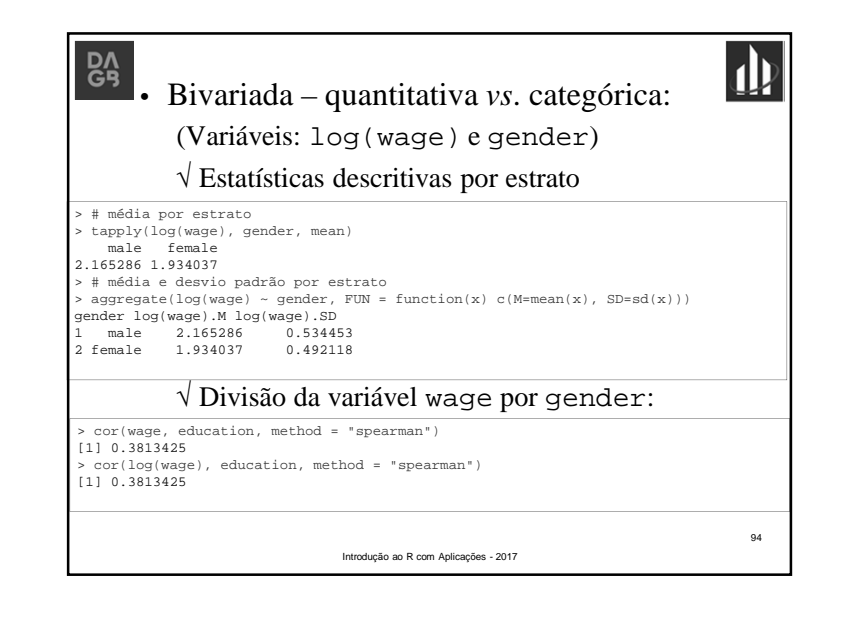

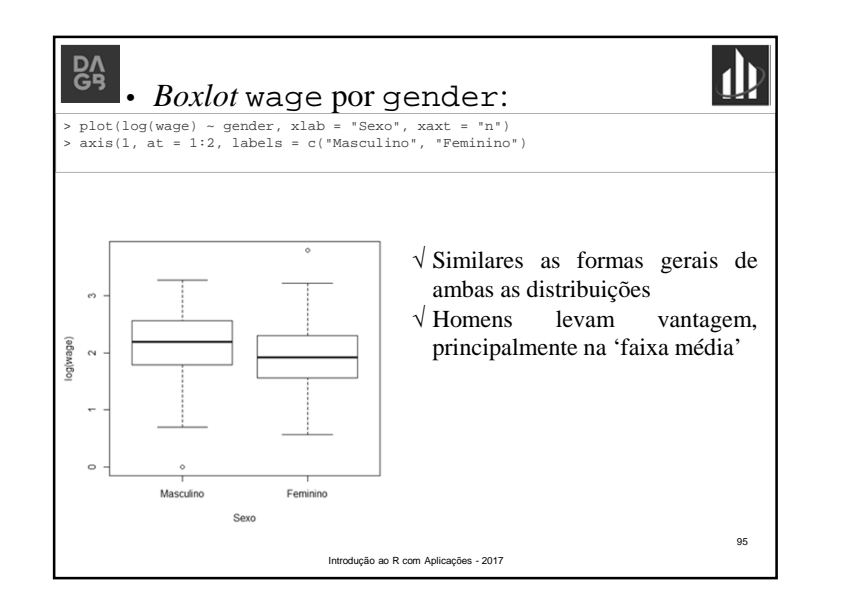

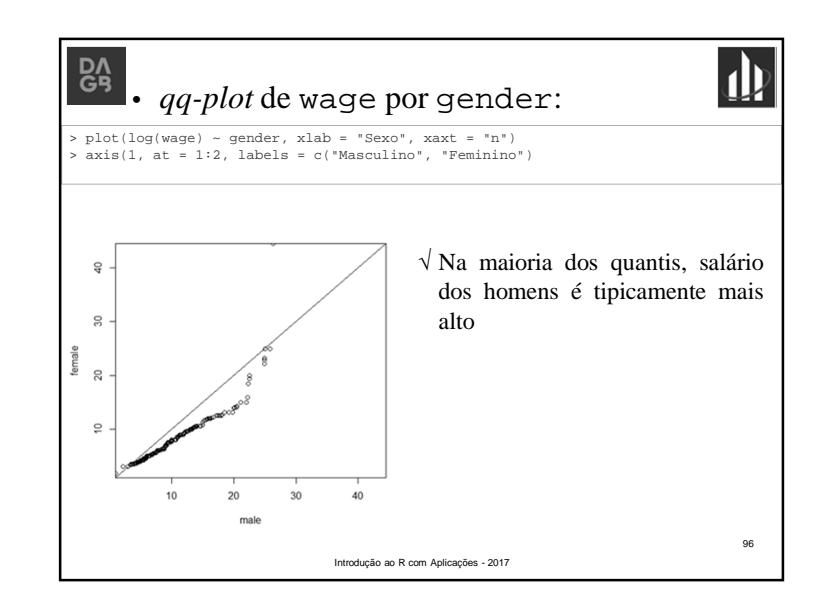

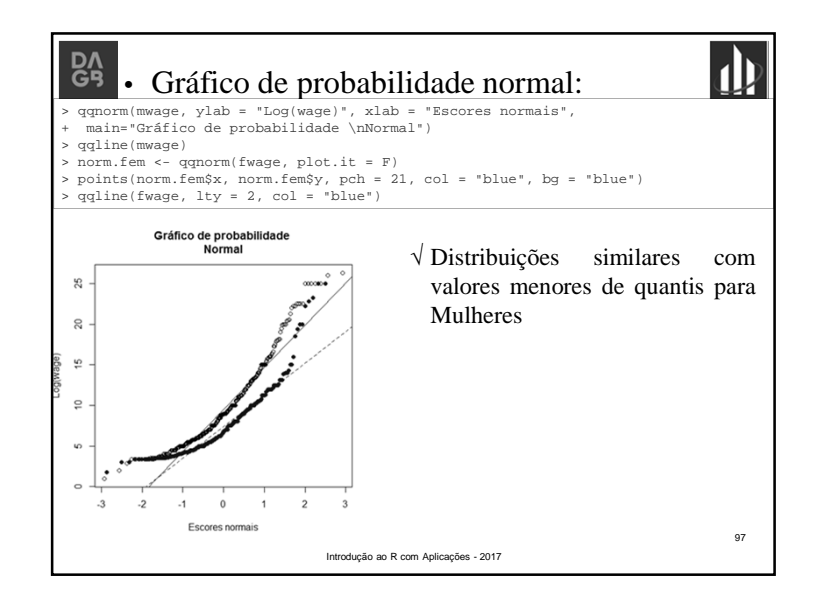

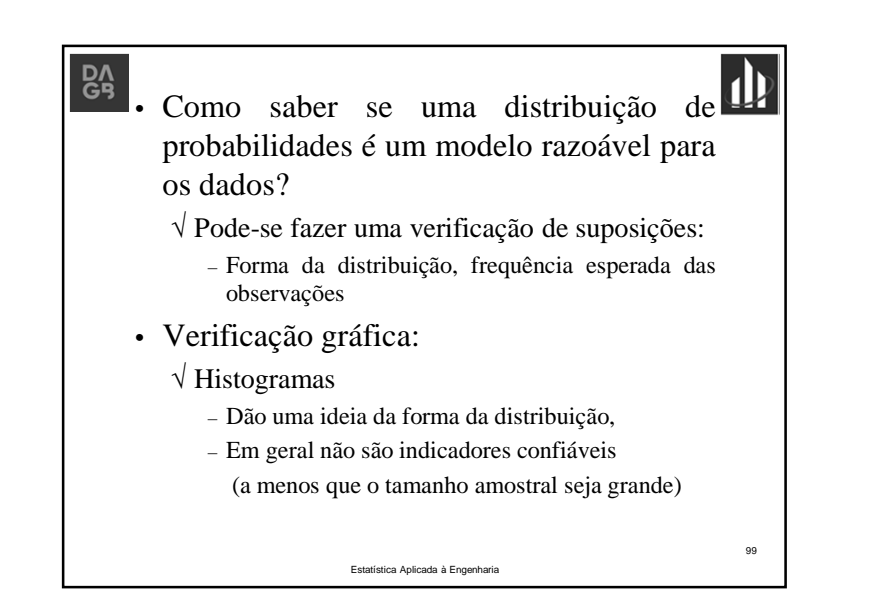

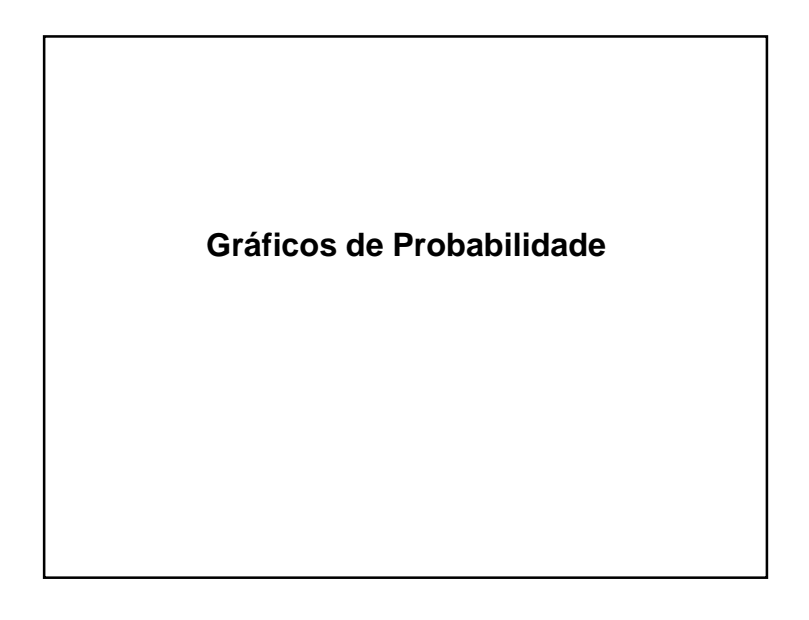

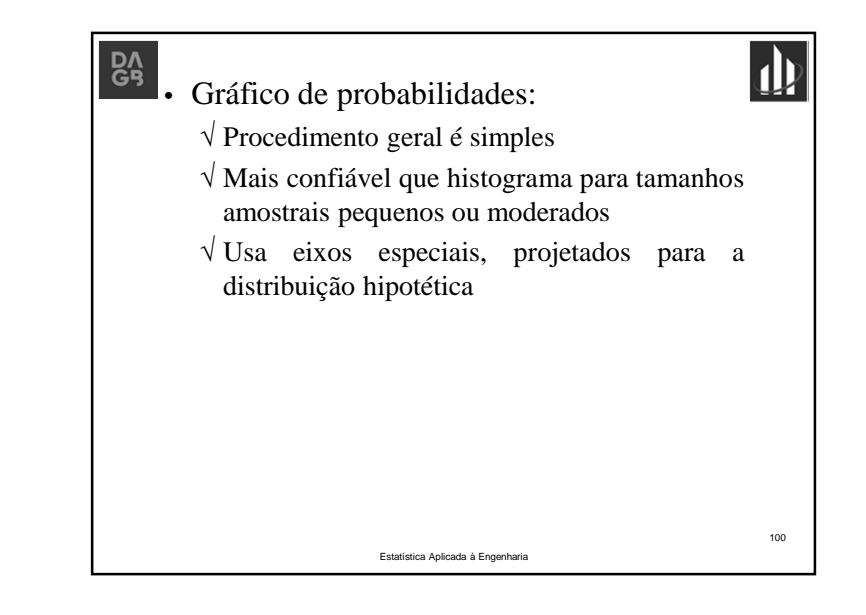

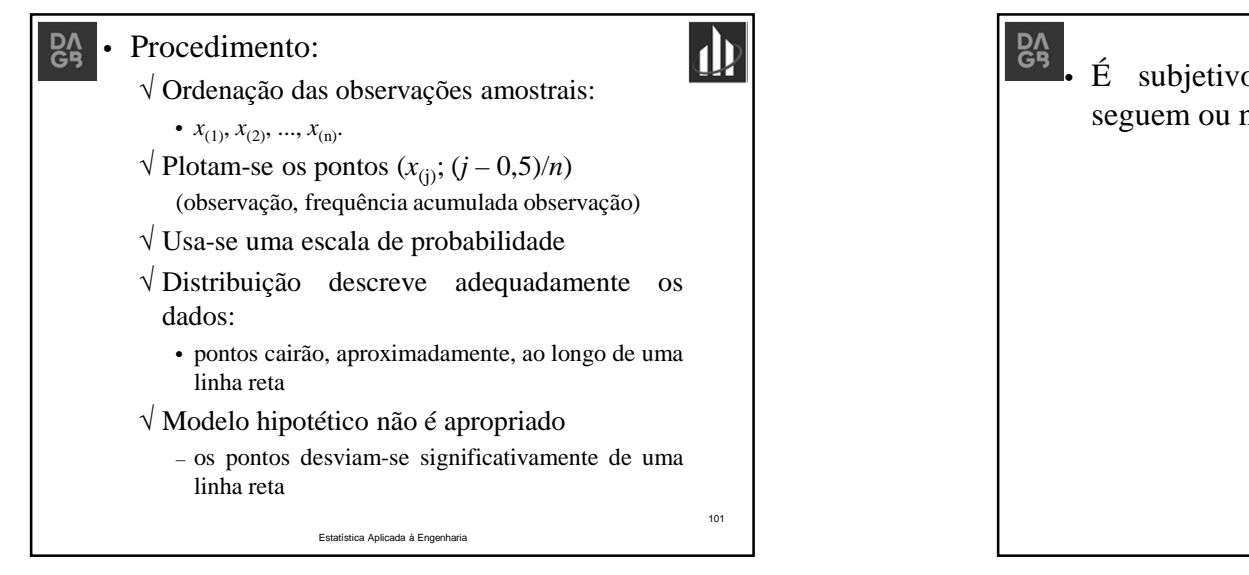

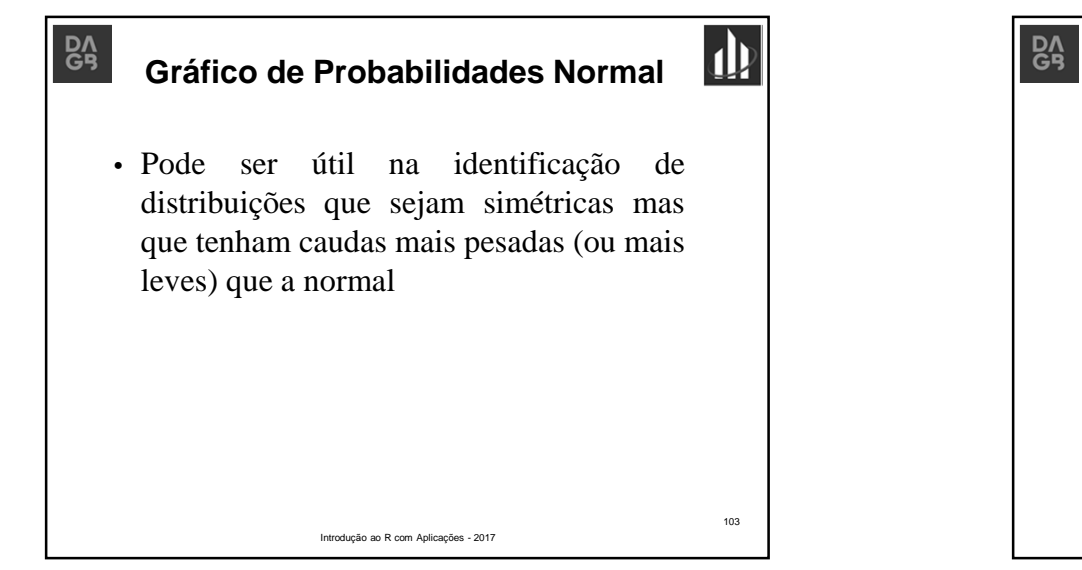

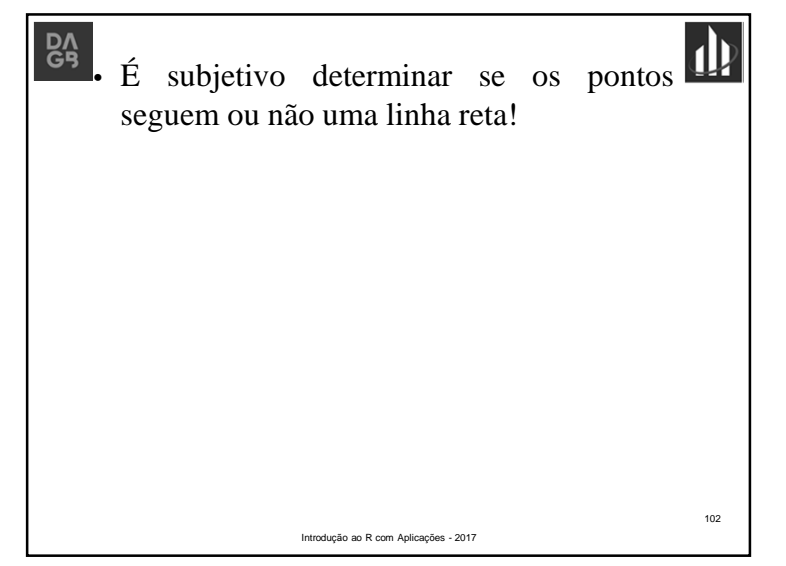

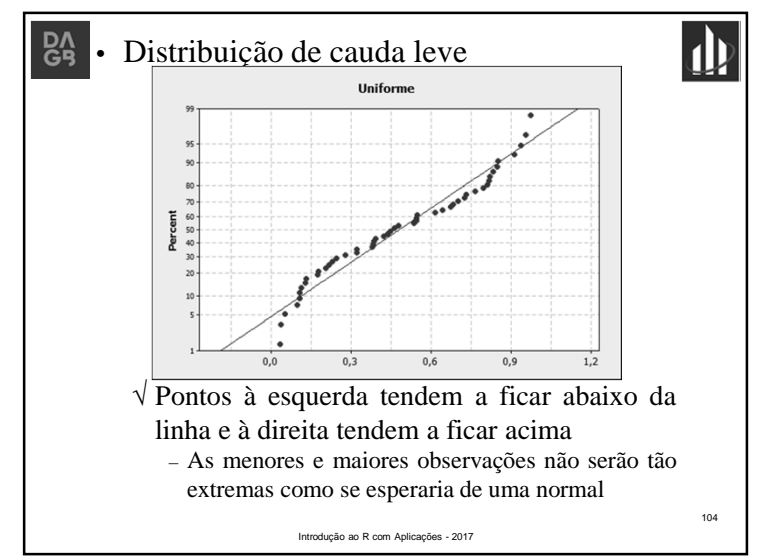

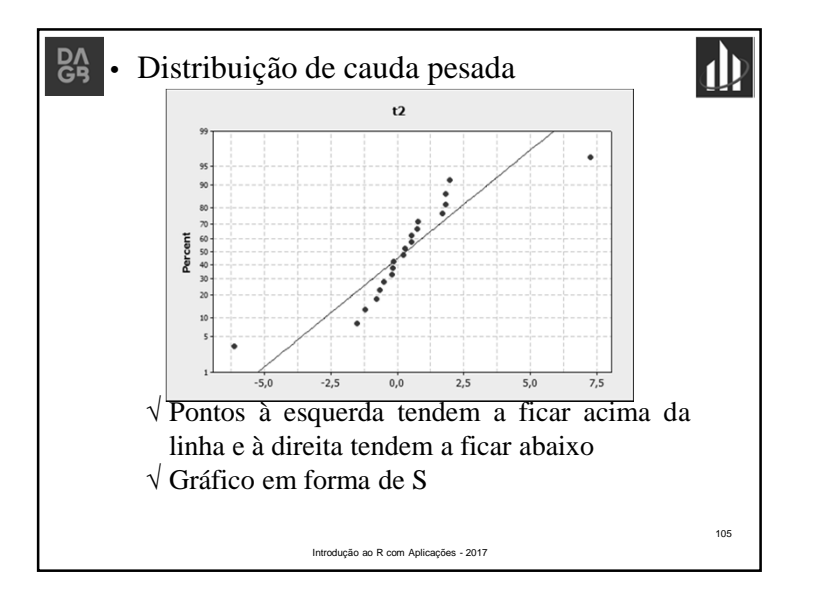

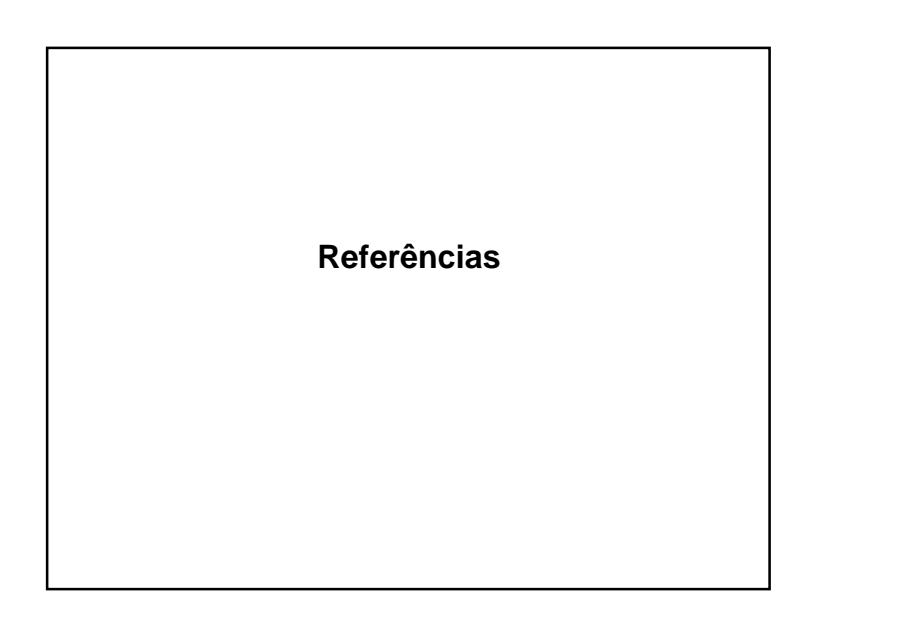

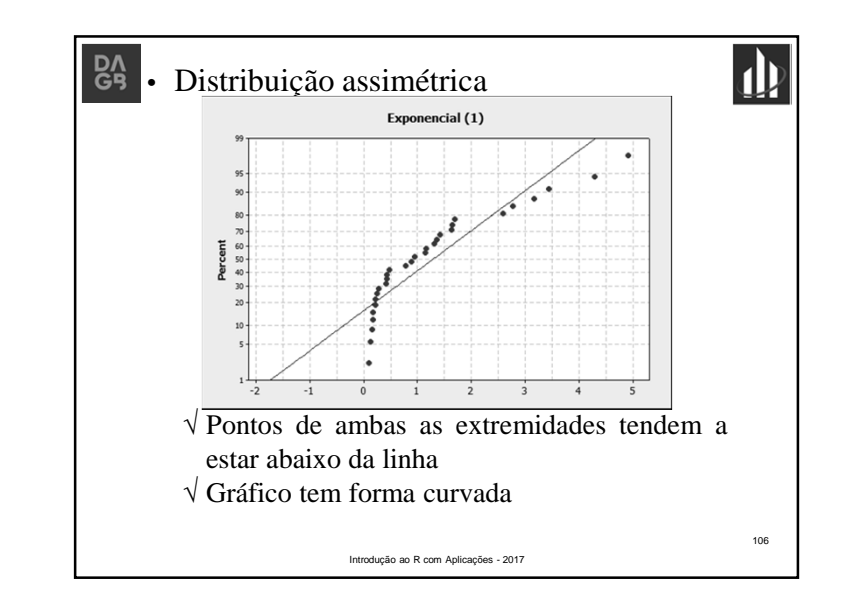

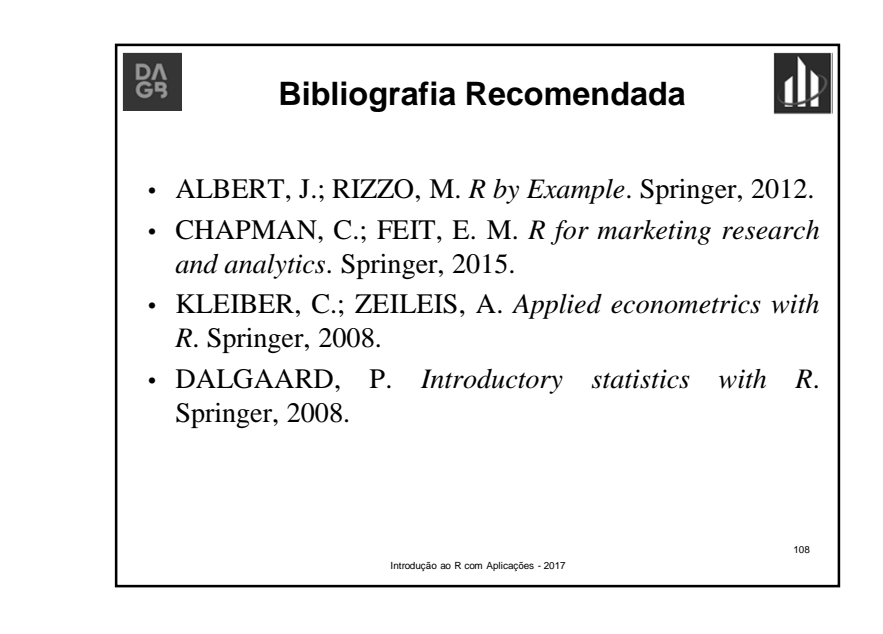